# [220 / 319] Objects+References

Meena Syamkumar Andy Kuemmel

## Test yourself!

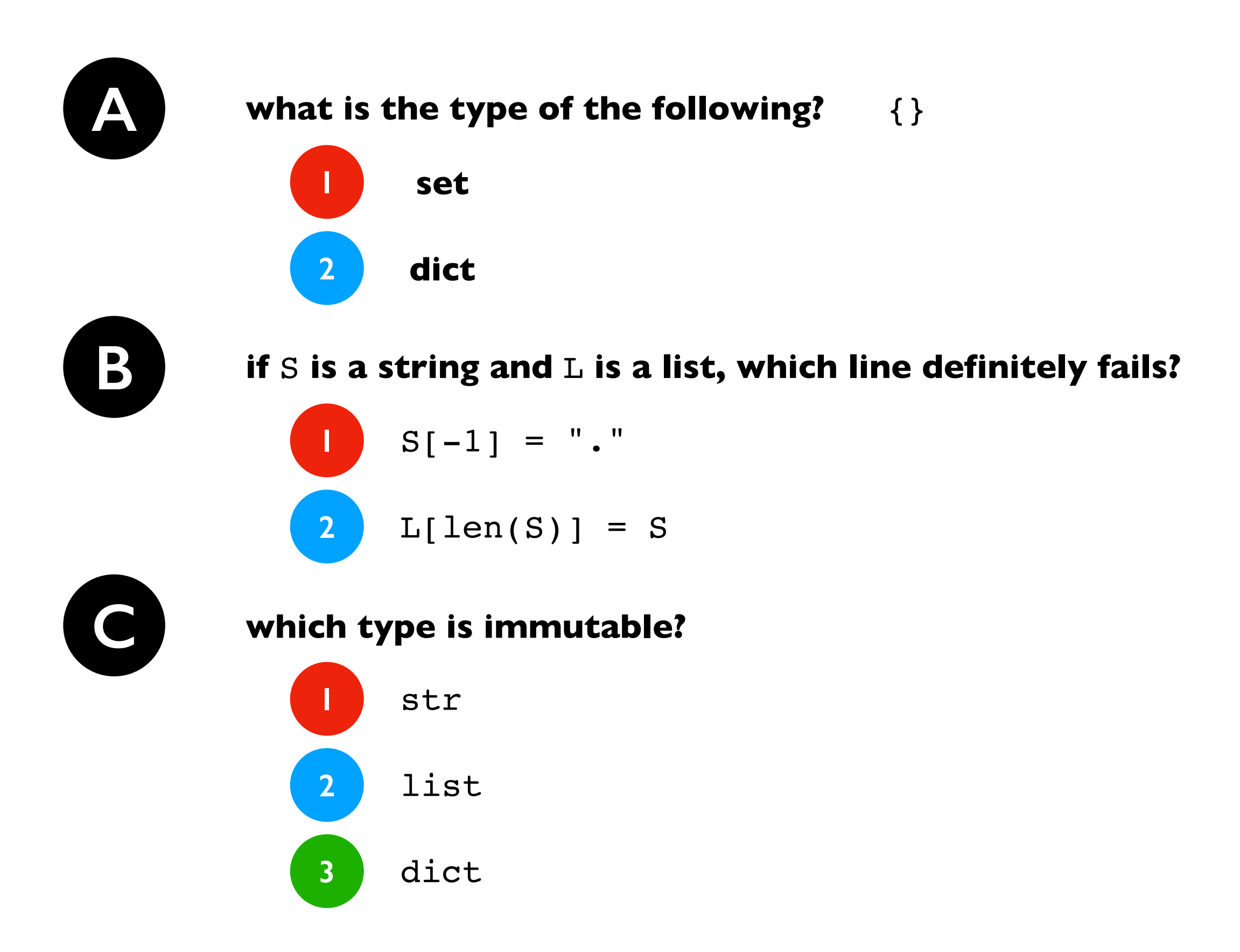

## Objects and References

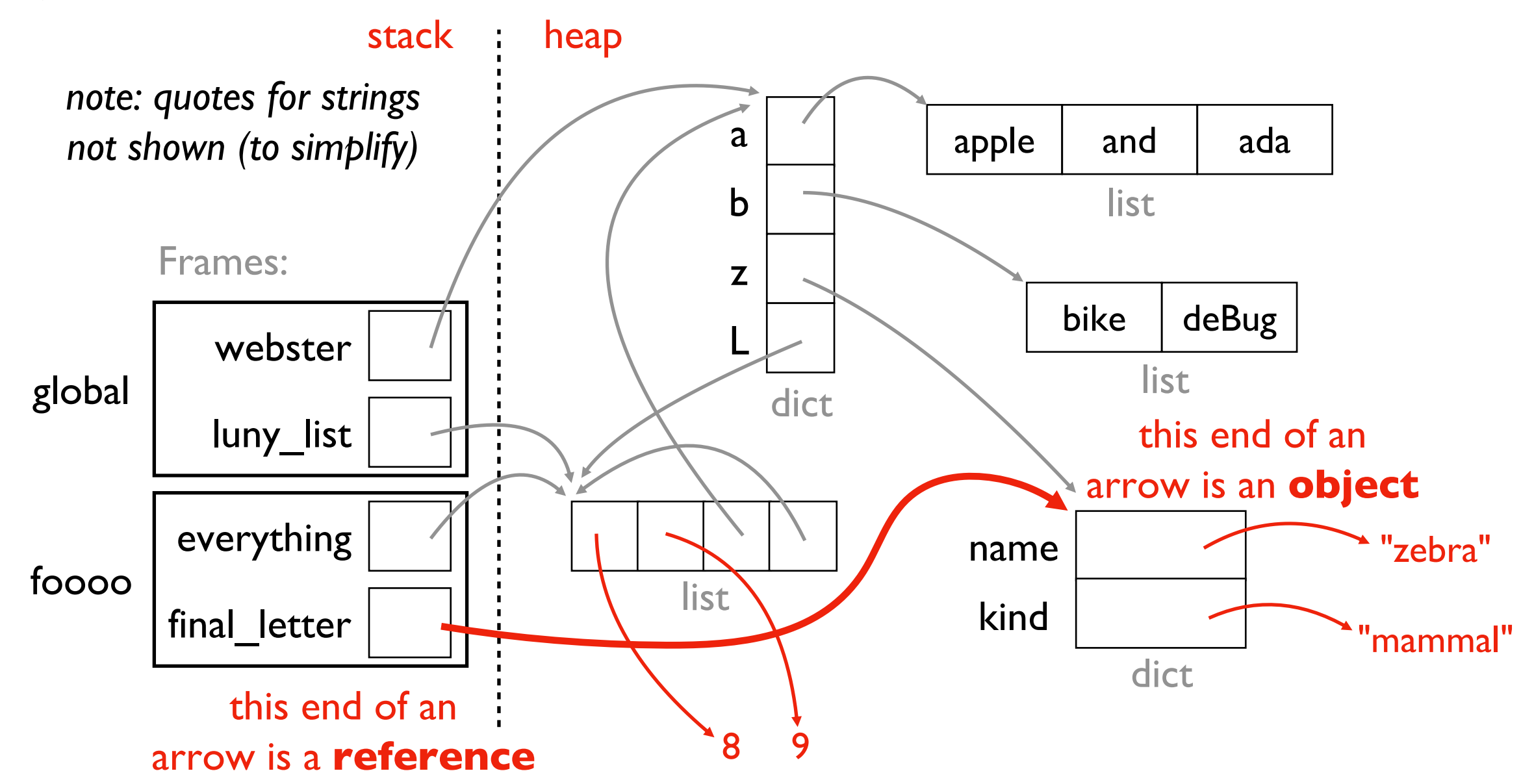

#### **Observations**

- 1. objects have a "life of their own" beyond variables or even function frames
- 2. here there are dict and list objects (others are possible)
- 3. references show up two places: as variables and values in data structures
- 4. technically ints and strs (and all values) are objects too in Python...

## Objects and References

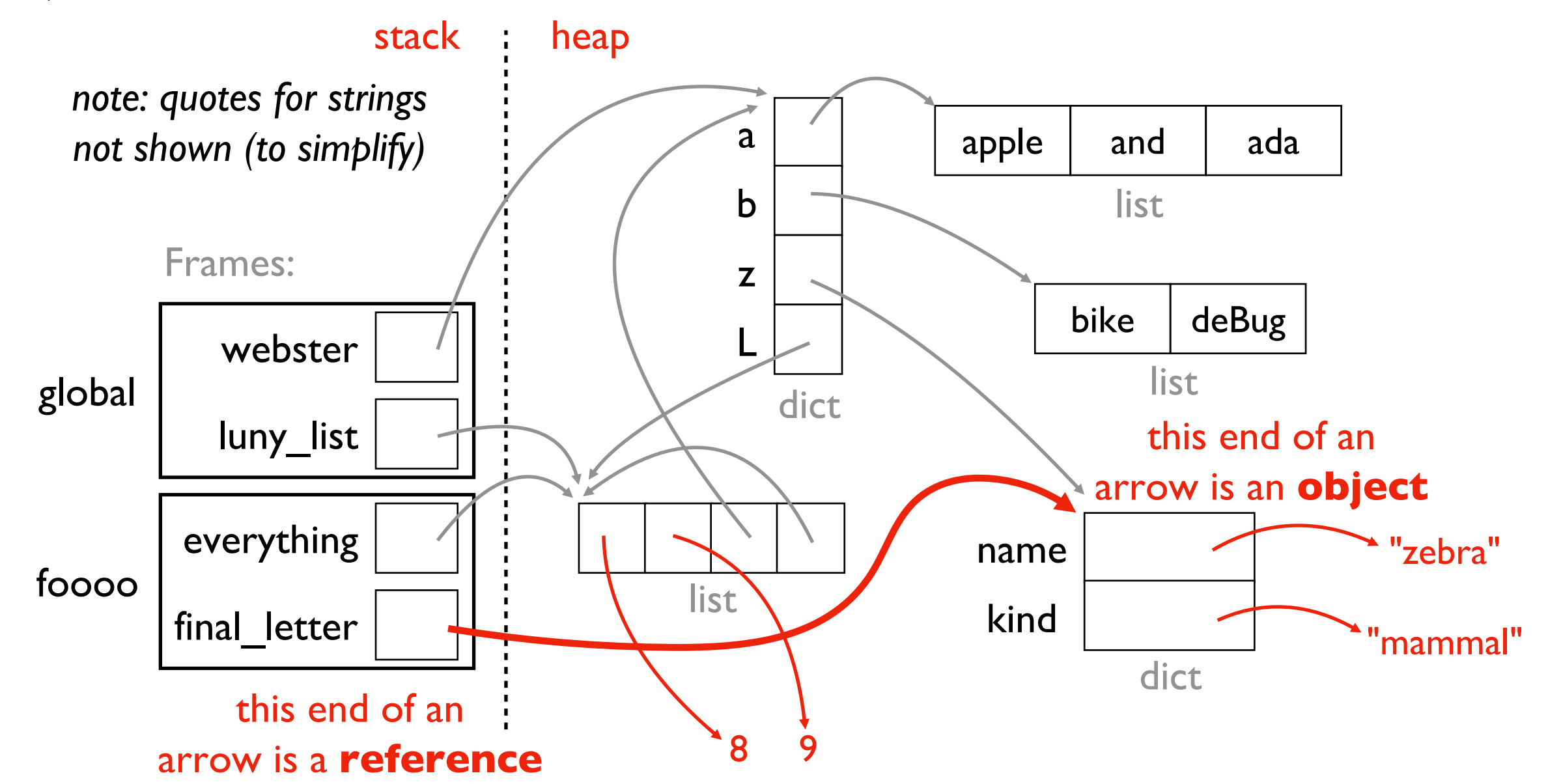

#### **Questions**

- 1. why do we need this more complicated model?
- 2. how can we create new types of objects?
- 3. how can we compare objects and references?
- 4. how can we copy objects to create new objects?

# Today's Outline

#### New Types of Objects

- tuple
- namedtuple
- recordclass

#### References

- motivation
- bugs: accidental argument modification
- " $is" vs. "=="$

## Tuple Sequence

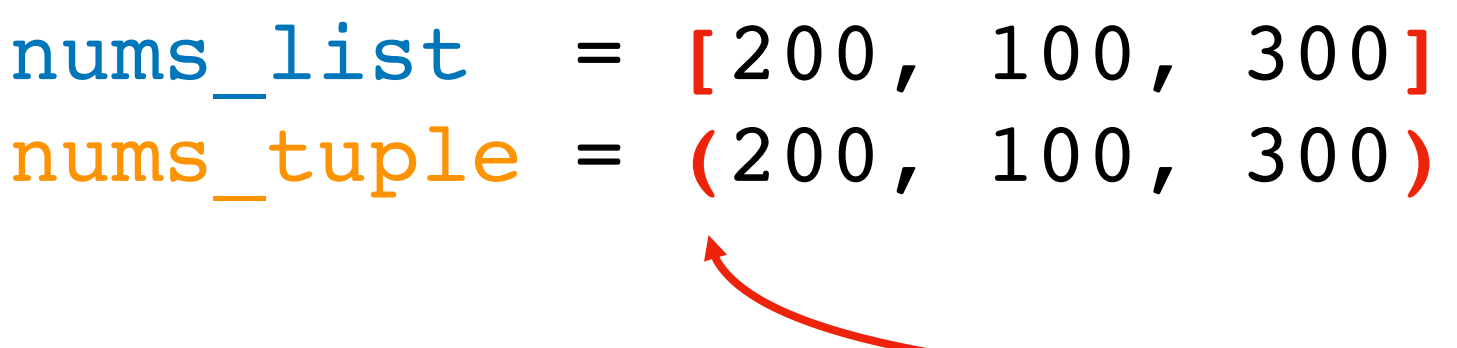

*What is a tuple?* A new kind of sequence!

if you use parentheses (round) instead of brackets [square] you get a tuple instead of a list

Like a list

• for loop, indexing, slicing, other methods

Unlike a list:

• immutable (like a string)

## Tuple Sequence

nums\_list = **[**200, 100, 300**]** nums\_tuple = **(**200, 100, 300**)**

$$
x = nums_list[2] x = nums_tuple[2] both put 300 in x
$$

Like a list

• for loop, indexing, slicing, other methods

Unlike a list:

• immutable (like a string)

## Tuple Sequence

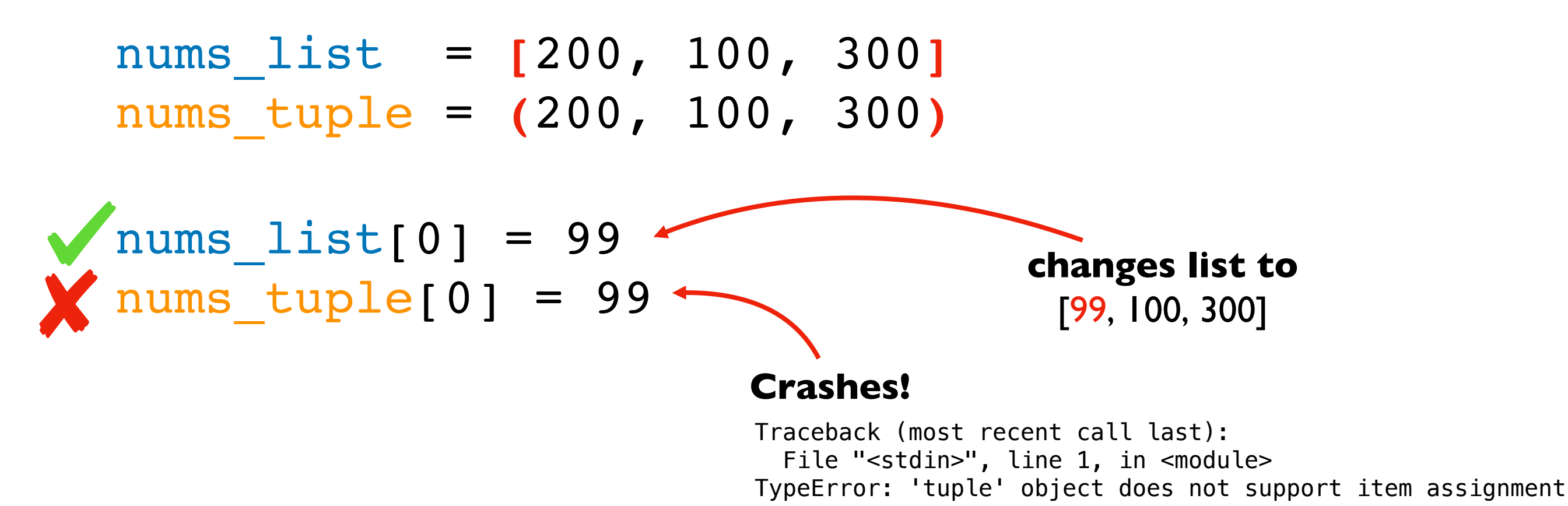

Like a list

• for loop, indexing, slicing, other methods

*Why would we ever want immutability?*

1. avoid certain bugs

- Unlike a list:
	- immutable (like a string)
- 2. some use cases require it (e.g., dict keys)

### Example: location -> building mapping

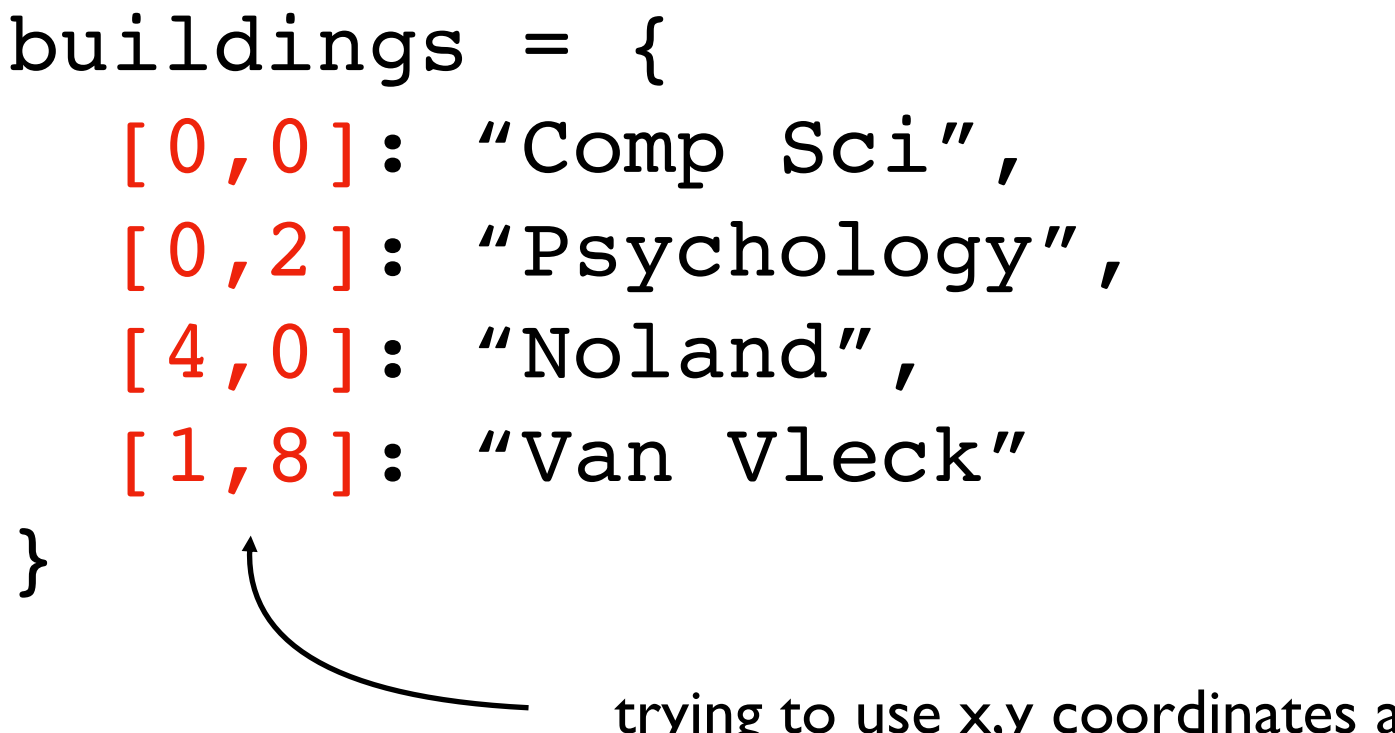

trying to use x,y coordinates as key

### **FAILS!**

```
Traceback (most recent call last):
  File "test2.py", line 1, in <module>
    buildings = \{[0, 0]: "CS"\}TypeError: unhashable type: 'list'
```
## Example: location -> building mapping

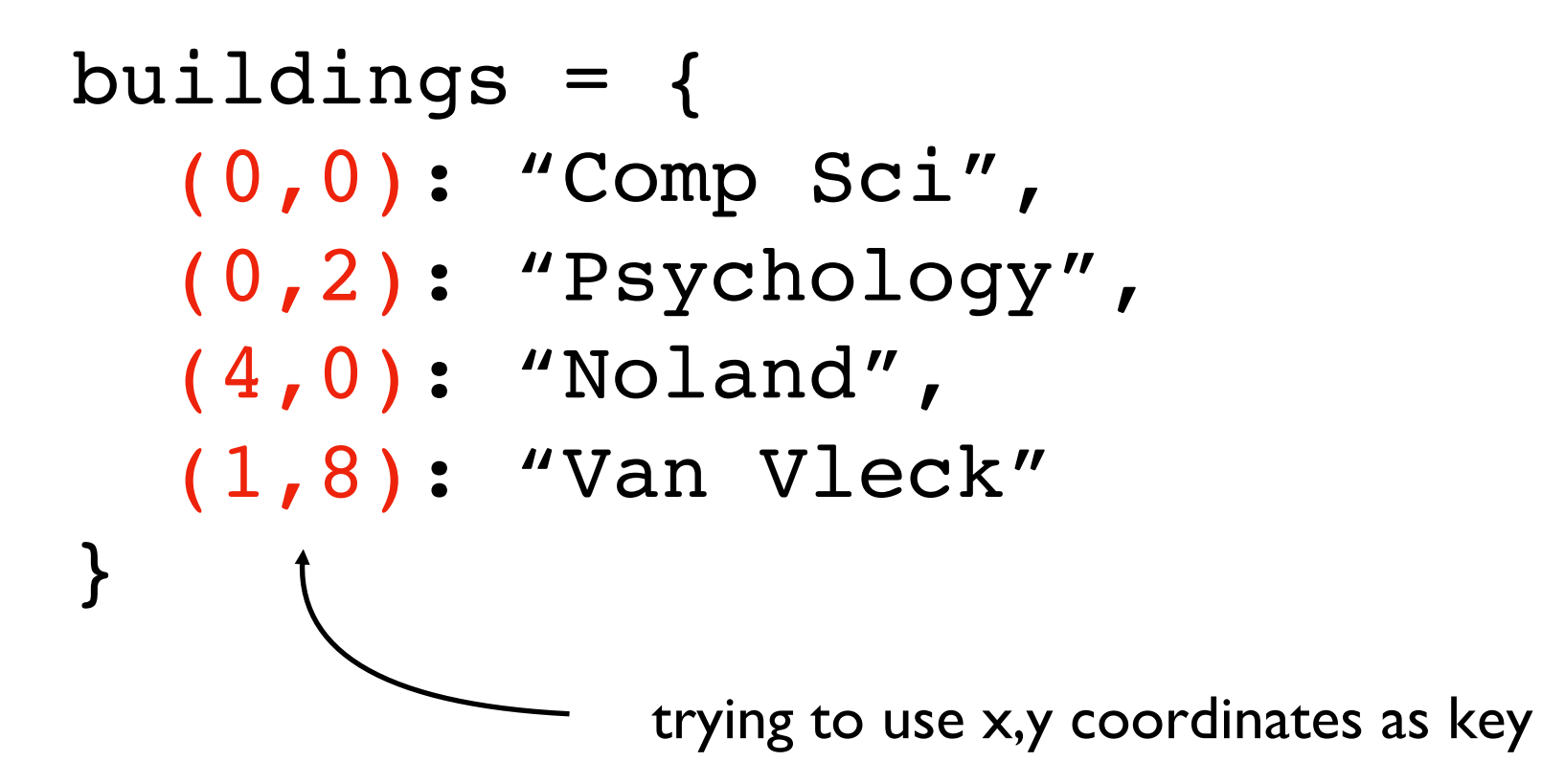

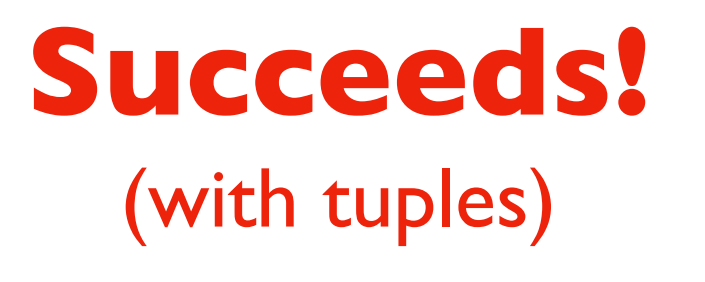

### A note on parenthetical characters

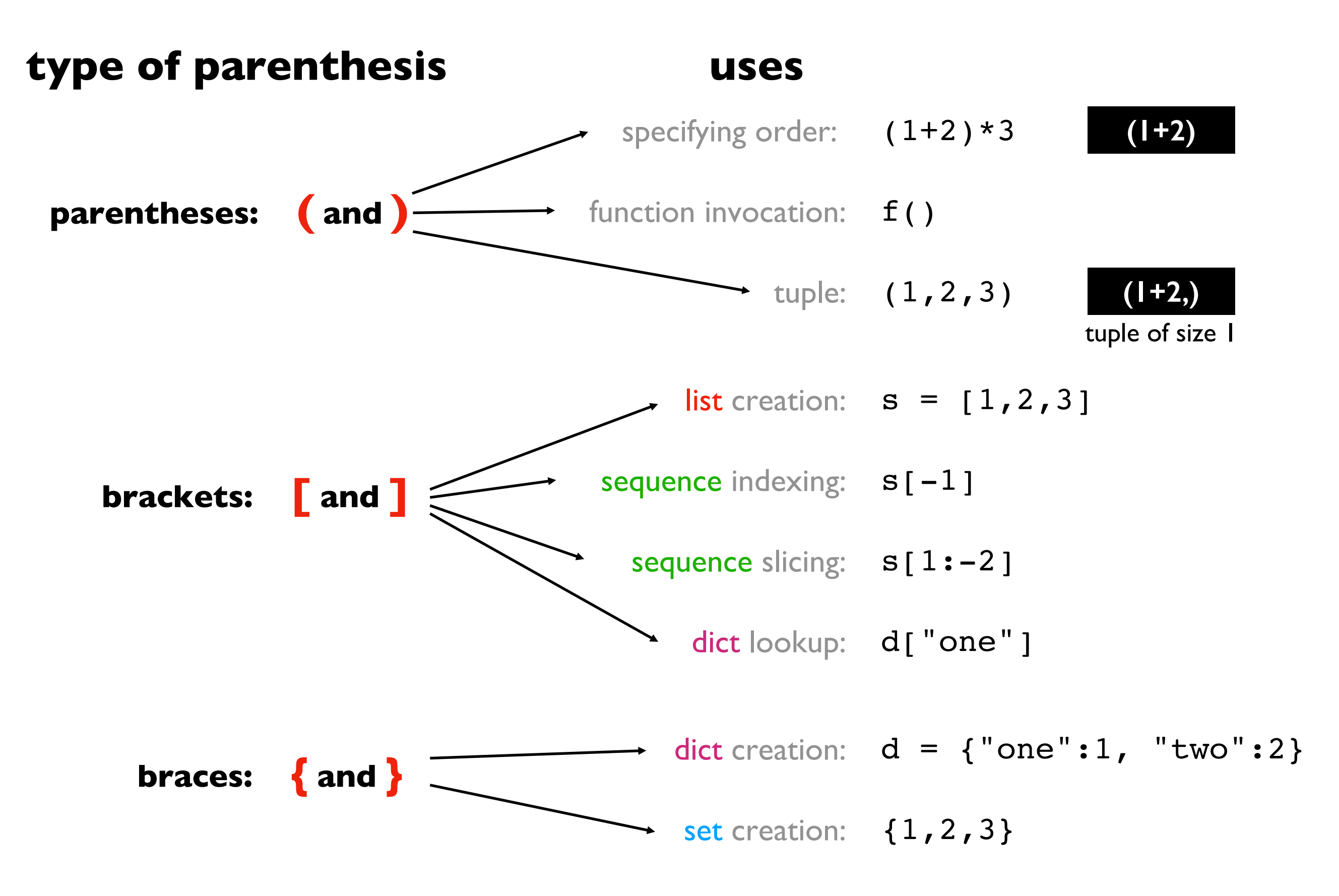

# Today's Outline

#### New Types of Objects

- tuple
- namedtuple
- recordclass

#### References

- motivation
- bugs: accidental argument modification
- " $is" vs. "=="$

```
See any bugs?
```
**1**

**2**

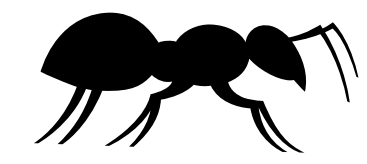

```
people=[
  {"Fname": "Alice", "lname": "Anderson", "age": 30},
  {"fname": "Bob", "lname": "Baker", "age": 31},
]
p = people[0]print("Hello " + p["frame"] + " " + p["lname"])dict
```

```
people=[
  ("Alice", "Anderson", 30),
  ("Bob", "Baker", 31),
]
p = people[1]print("Hello " + p[1] + " " + p[2])
```
**tuple**

## Vote: Which is Better Code?

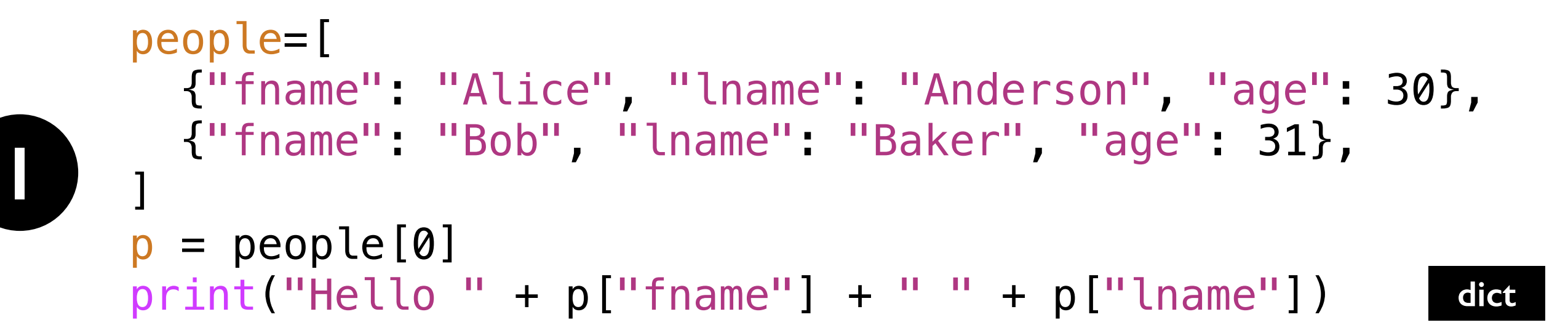

```
people=[
  ("Alice", "Anderson", 30),
  ("Bob", "Baker", 31),
]
p = people[1]print("Hello " + p[0] + " " + p[1])
```
**2**

**tuple**

```
people=[
       {"fname": "Alice", "lname": "Anderson", "age": 30},
       {"fname": "Bob", "lname": "Baker", "age": 31},
     ]
     p = people[0]print("Hello " + p["frame" ] + " " + p["name"] )people=[
       ("Alice", "Anderson", 30),
       ("Bob", "Baker", 31),
     ]
     p = people[1]print("Hello " + p[0] + " " + p[1])1
2
     from collections import namedtuple
     Person = namedtuple("Person", ["fname", "lname", "age"])
     people=[
         Person("Alice", "Anderson", 30),
         Person("Bob", "Baker", 31),
     ]
     p = people[0]print("Hello " + p.fname + " " + p.lname")3
                                                           dict
                                                           tuple
                                                      namedtuple
```
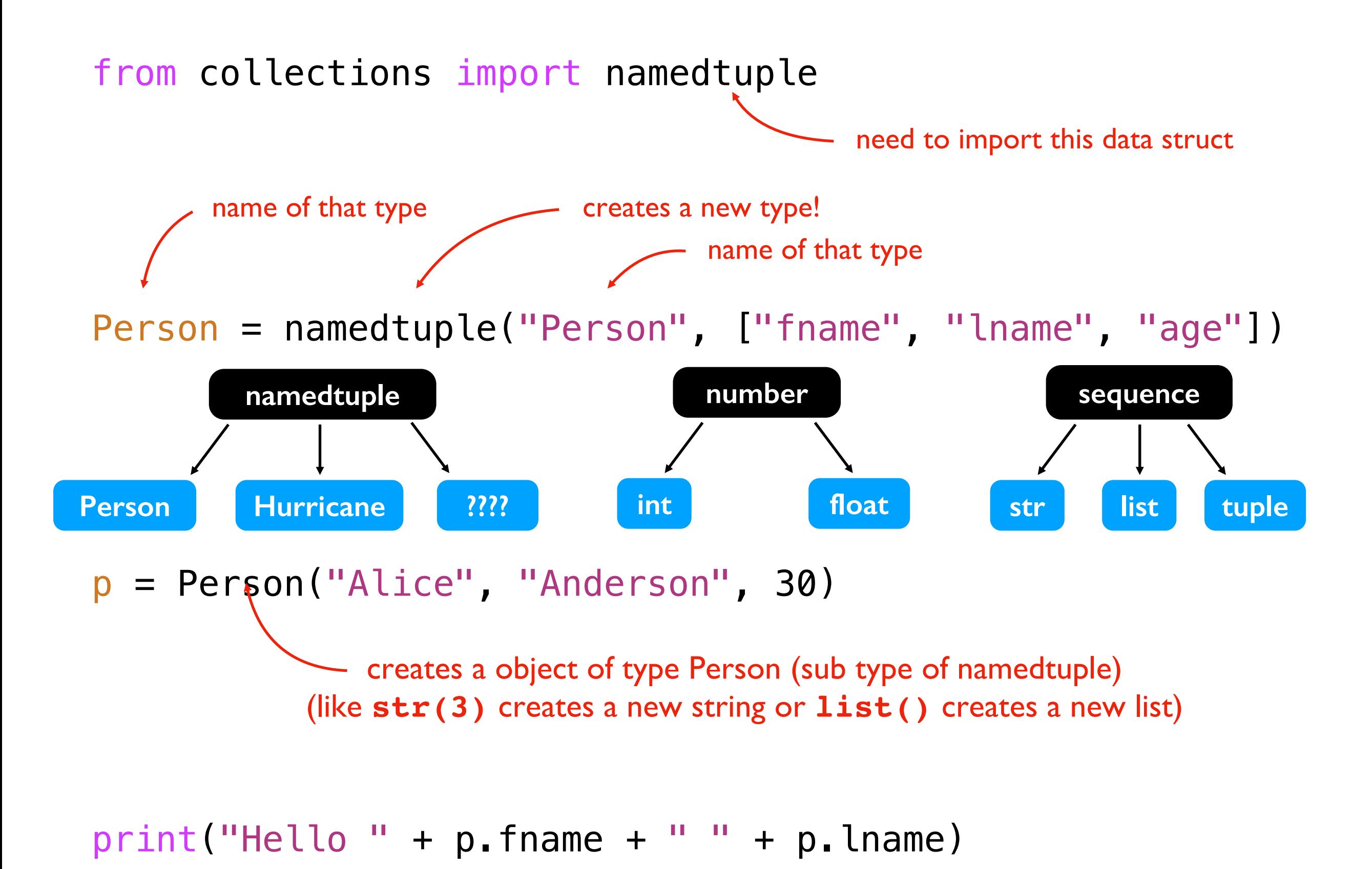

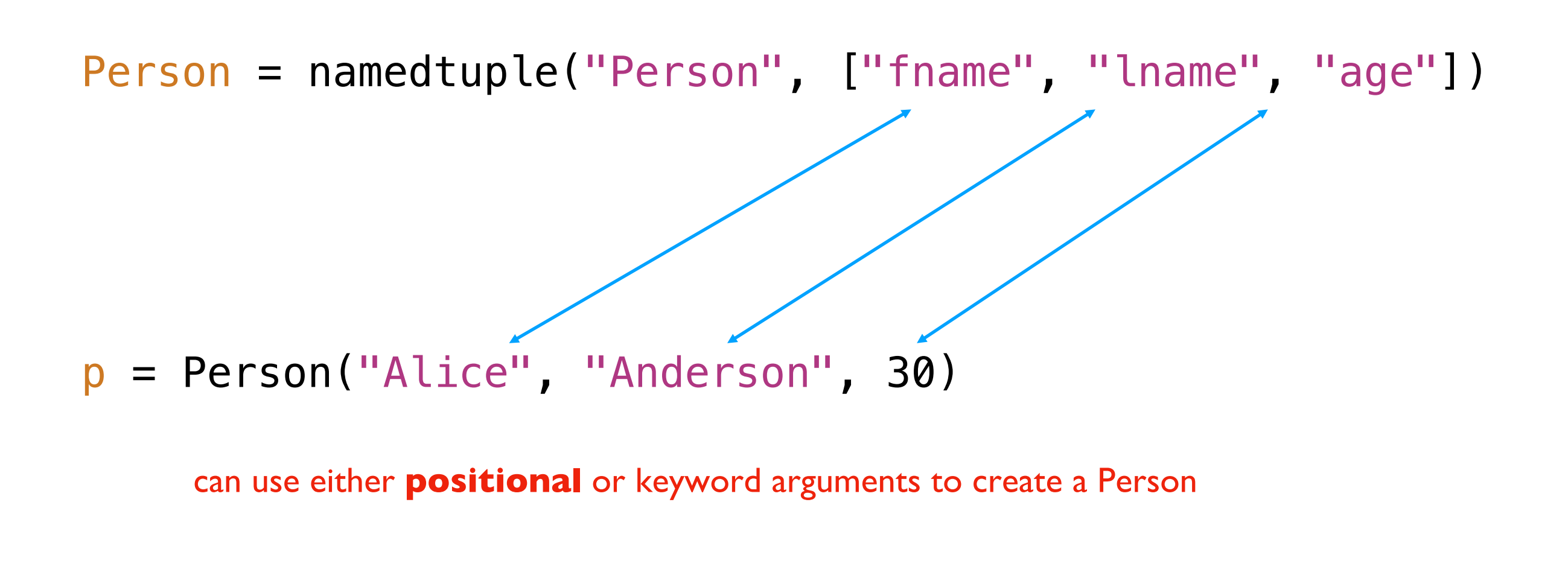

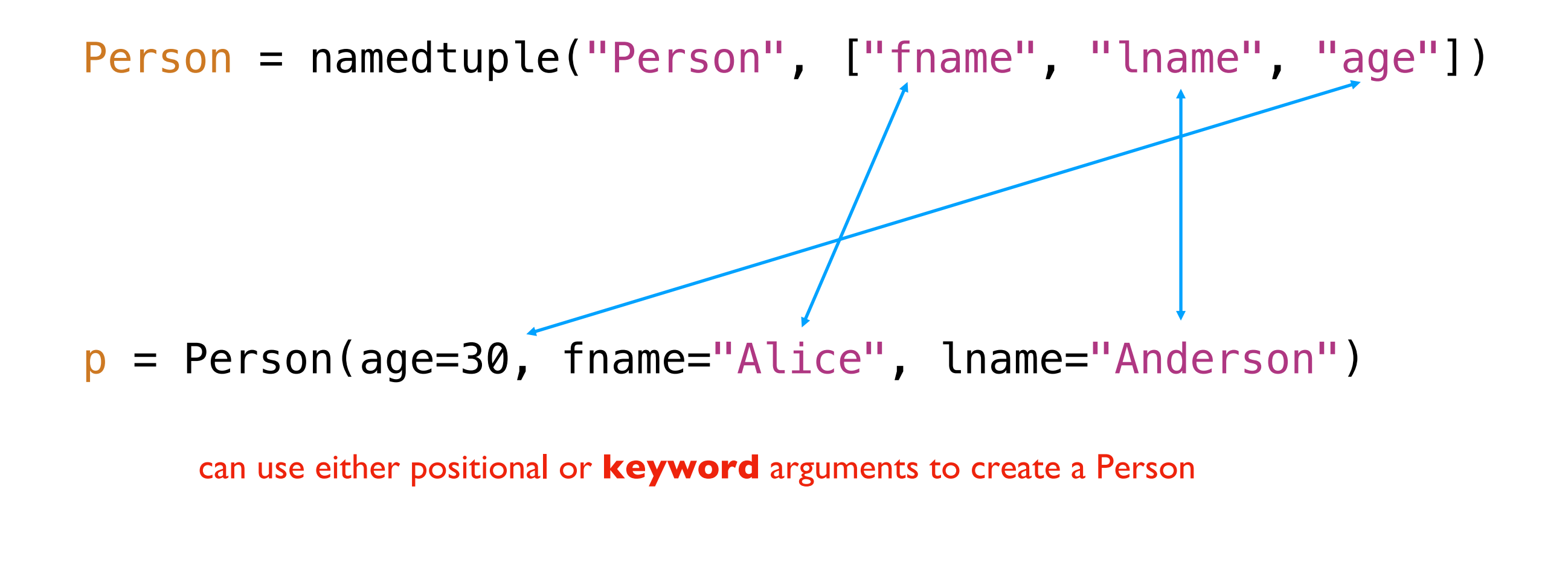

#### Person = namedtuple("Person", ["fname", "lname", "age"])

```
p = Person(age=30, Fname="Alice", lname="Anderson")
                      crashes
                    immediately
                      (good!)
```

```
print("Hello " + p . fname + " " + p . lname)
```
#### Person = namedtuple("Person", ["fname", "lname", "age"])

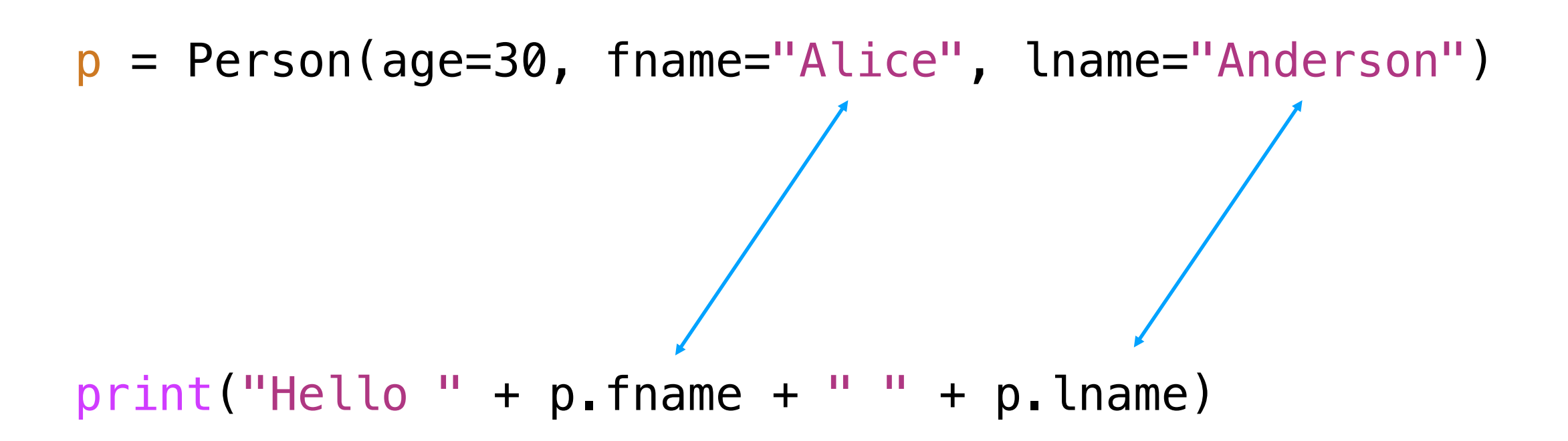

# Today's Outline

#### New Types of Objects

- tuple
- namedtuple
- 

• recordclass mutable equivalent of a namedtuple

#### References

- motivation
- bugs: accidental argument modification
- " $is" vs. "=="$

*which type supports birthdays mutability?*

from collections import namedtuple

```
Person = namedtuple("Person", ["fname", "lname", "age"])
p = Person(age=30, fname="Alice", lname="Anderson")
```
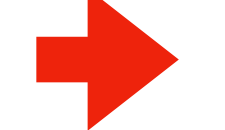

```
p \cdot age += 1 # it's a birthday!
```
 $print("Hello " + p . fname + " " + p . lname)$ 

**namedtuple**

from recordclass import recordclass # not in collections!

Person = recordclass("Person", ["fname", "lname", "age"]) p = Person(age=30, fname="Alice", lname="Anderson")

 $p \cdot age \leftarrow 1 \# it's a birthday!$ 

*which type supports birthdays mutability?*

from collections import namedtuple

Person = namedtuple("Person", ["fname", "lname", "age"]) p = Person(age=30, fname="Alice", lname="Anderson")

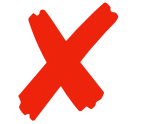

 $p \cdot age \leftarrow 1$  # it's a birthday!

 $print("Hello " + p . fname + " " + p . lname)$ 

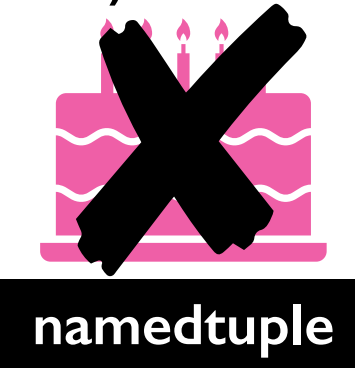

from recordclass import recordclass # not in collections!

Person = recordclass("Person", ["fname", "lname", "age"]) p = Person(age=30, fname="Alice", lname="Anderson")

$$
p
$$
.age += 1 # it's a birthday!

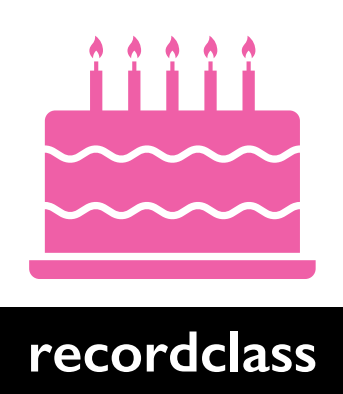

**need to install recordclass:**

pip install recordclass

from recordclass import recordclass # not in collections!

Person = recordclass("Person", ["fname", "lname", "age"]) p = Person(age=30, fname="Alice", lname="Anderson")

```
p.age += 1 # it's a birthday!
```
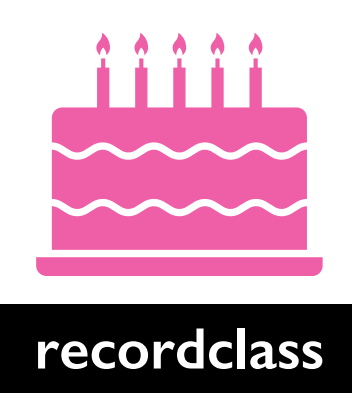

# Today's Outline

#### New Types of Objects

- tuple
- namedtuple
- recordclass

#### References

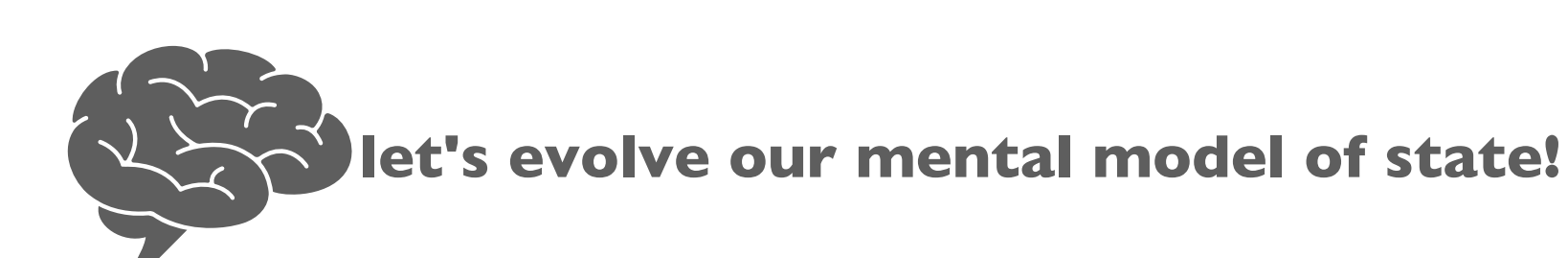

- motivation
- bugs: accidental argument modification
- $\bullet$  "is" vs. "=="

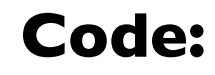

$$
x = "hello"\n y = x\n y += "world"
$$

#### **State:**

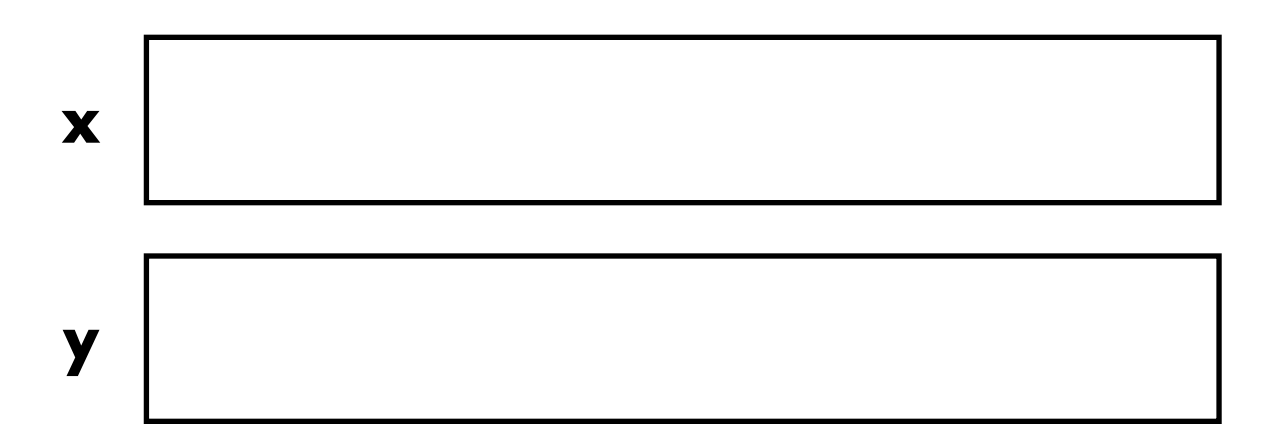

**note**: *we're not drawing frame boxes for simplicity since everything is in the global frame*

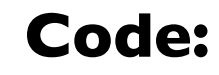

$$
x = "hello"\n
$$
y = x
$$
\n
$$
y += "world"
$$
$$

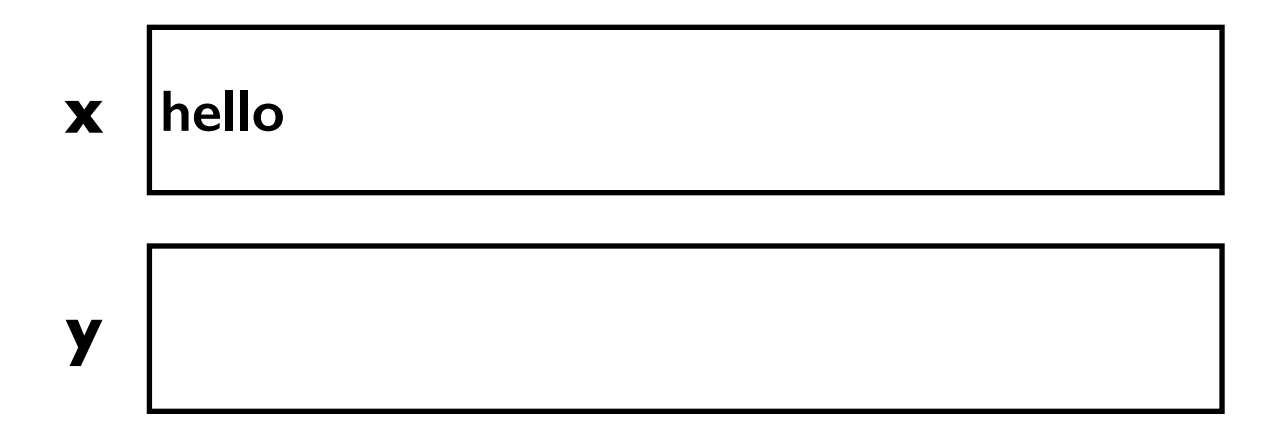

#### **Code:**

$$
x = "hello"\n
$$
y = x\n
$$
y += "world"
$$
$$
$$

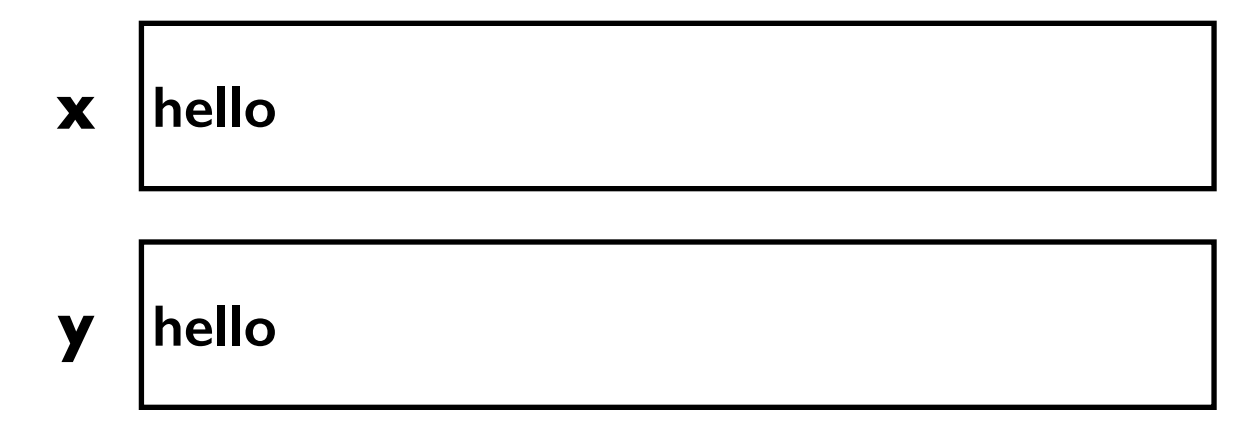

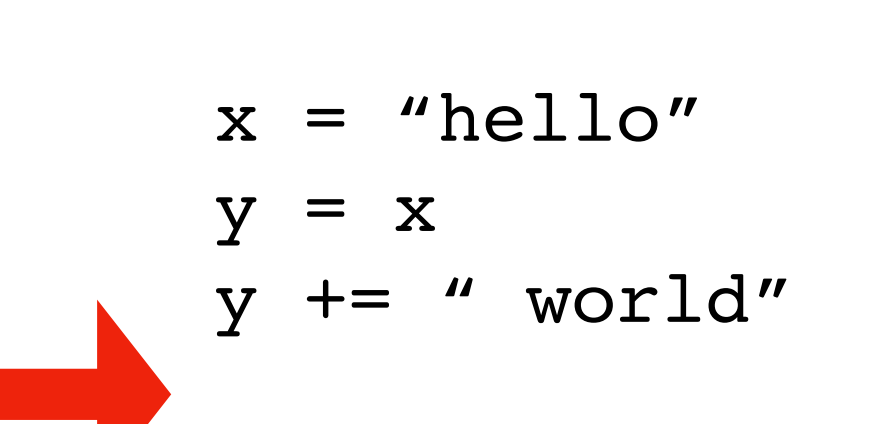

#### Common mental model

- equivalent for immutable types
- PythonTutor uses for strings, etc

#### Issues

- incorrect for mutable types
- ignores performance

#### **State:**

**Code:**

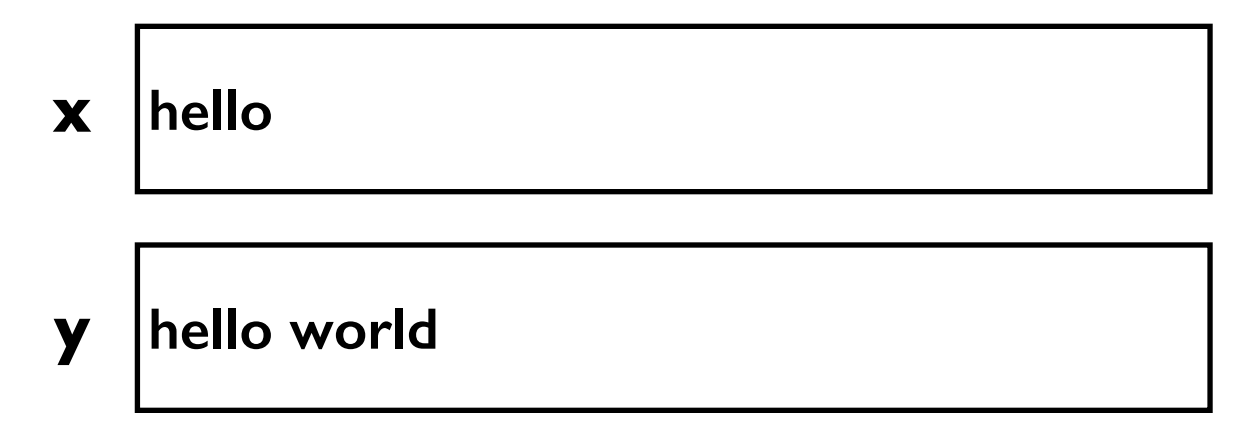

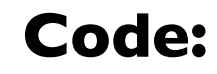

$$
y = x
$$
  

$$
y' = x
$$
  

$$
y' + y' + z''
$$

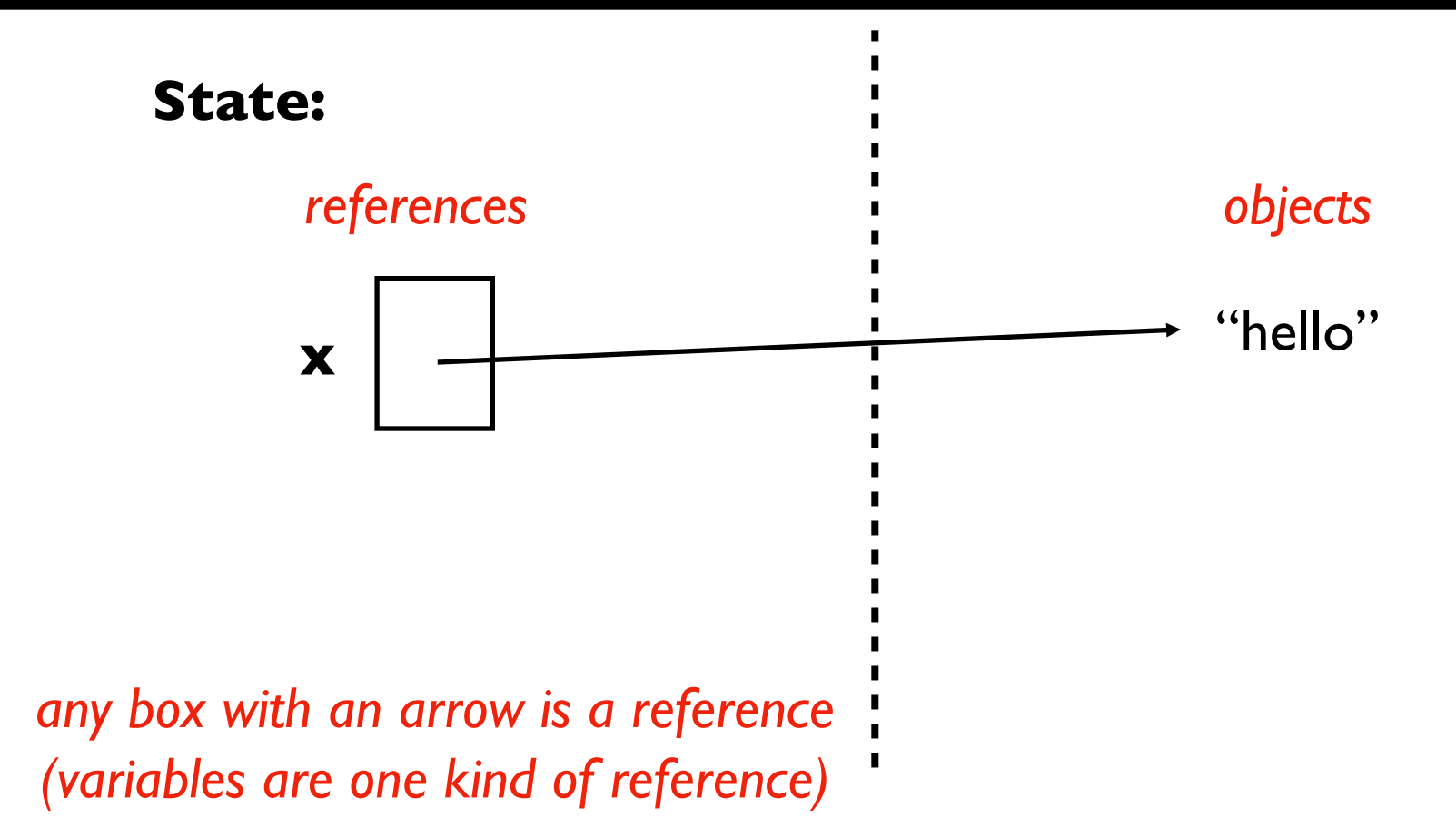

#### **Code:**

$$
x = "hello"\n
$$
y = x\n
$$
y += "world"
$$
$$
$$

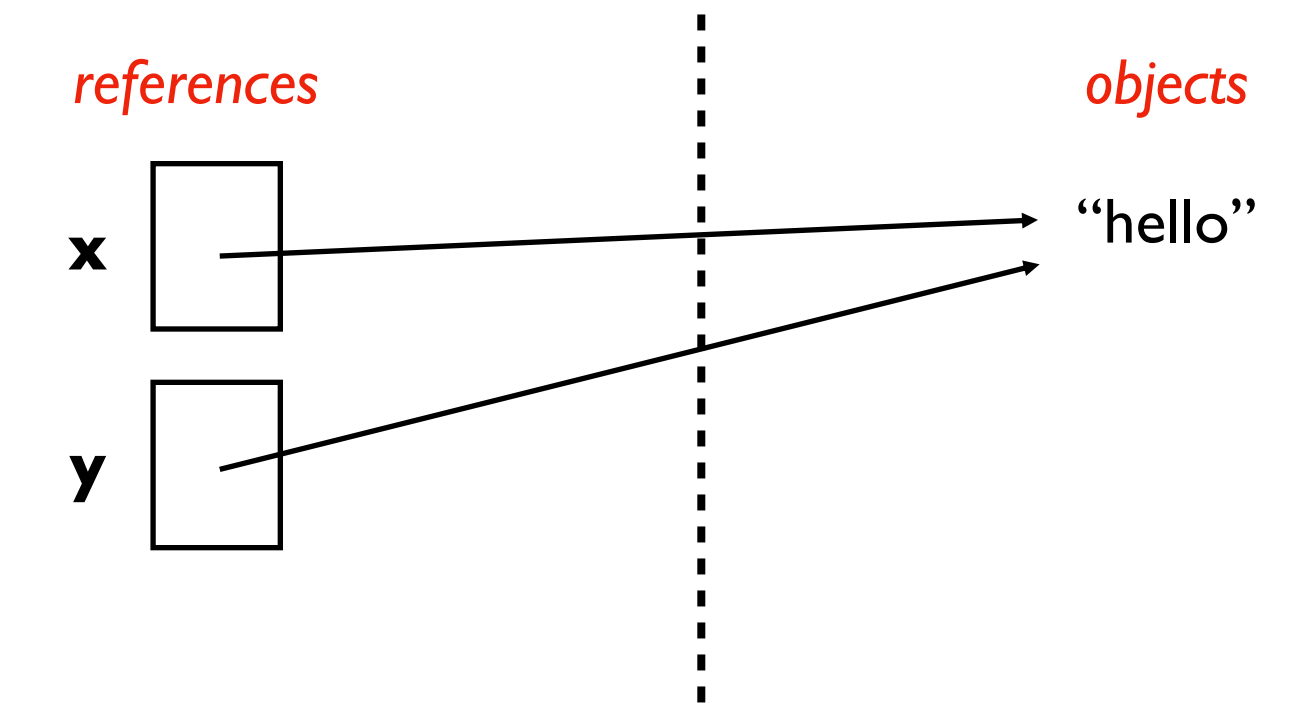

#### **Code:**

$$
x = "hello"\n
$$
y = x\n
$$
y += "world"
$$
$$
$$

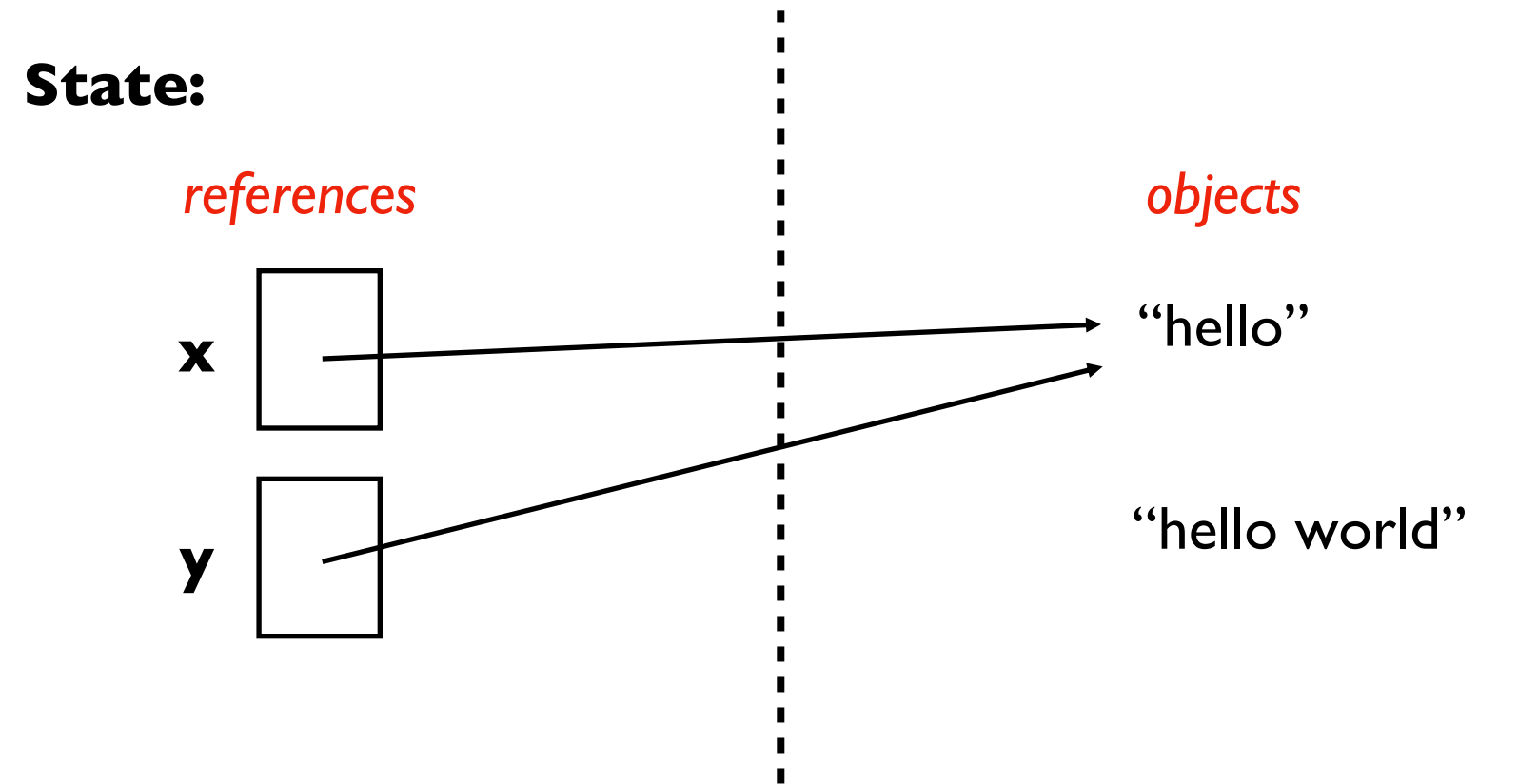

#### **Code:**

$$
x = "hello"\n
$$
y = x
$$
\n
$$
y += "world"
$$
$$

**State:**

Z

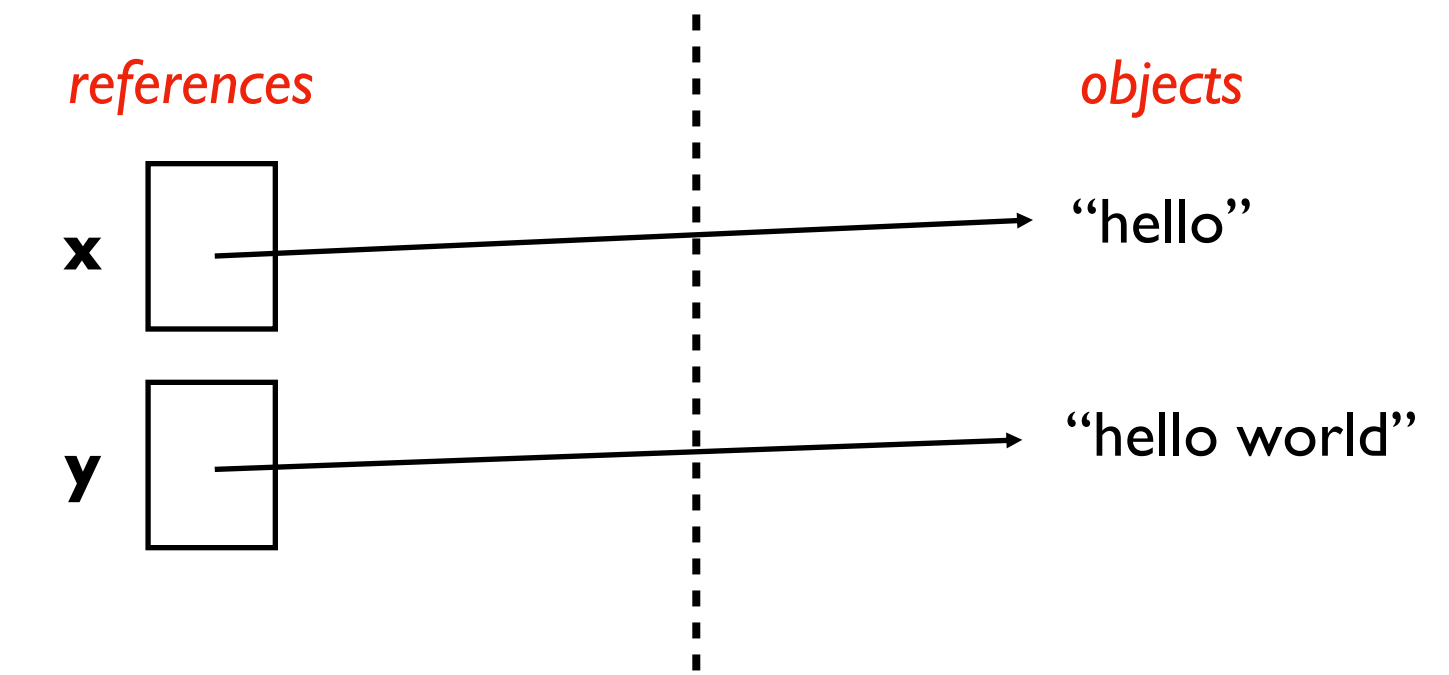

 $\blacksquare$ 

п

#### **Code:**

$$
x = "hello"\n
$$
y = x\n
$$
y += "world" \qquad # y = y + "world"
$$
$$
$$

**State:**

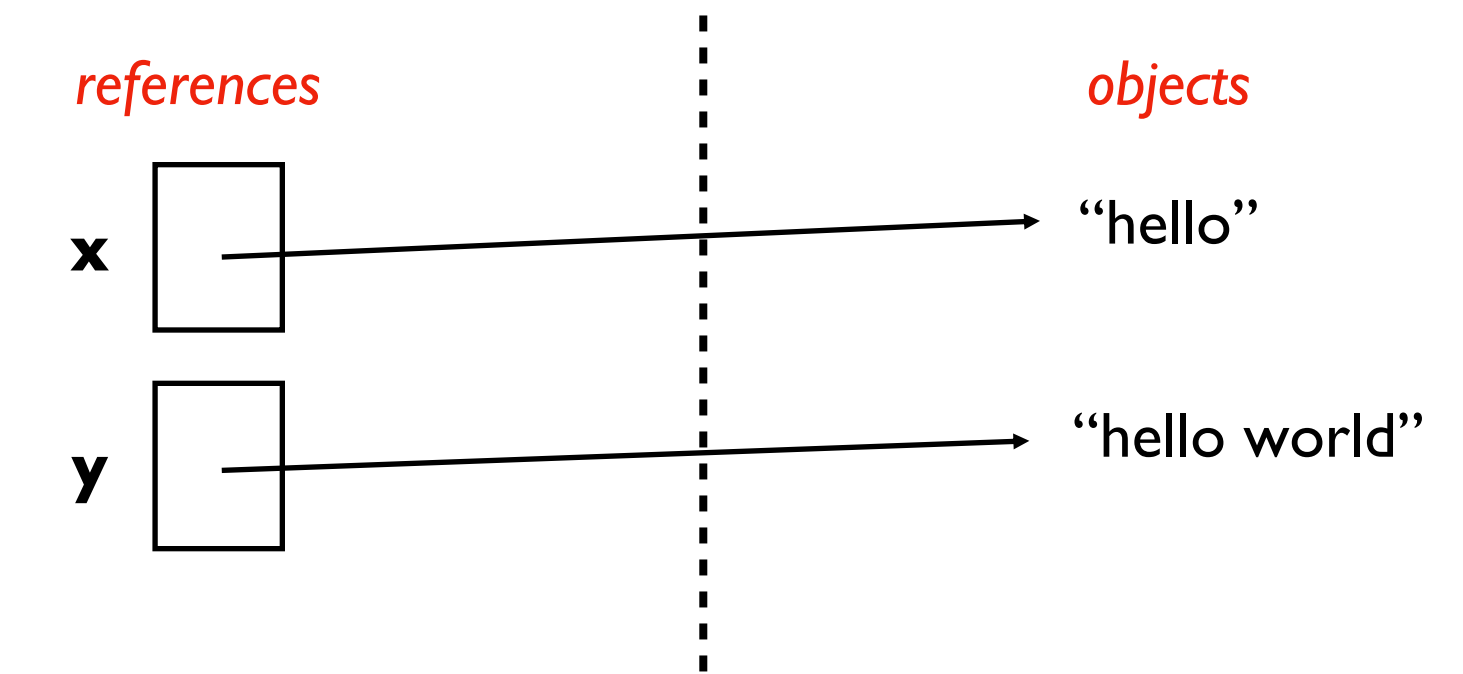

 $\blacksquare$ 

## Revisiting Assignment and Passing Rules for v2

- **# RULE 1 (assignment)**
- $x = ????$
- $y = x$  #  $y$  should reference whatever x references

- **# RULE 2 (argument passing)** def f(**y**): pass
- $x = ????$
- $f(x)$  # y should reference whatever x references

#### How PythonTutor renders immutable types is configurable...

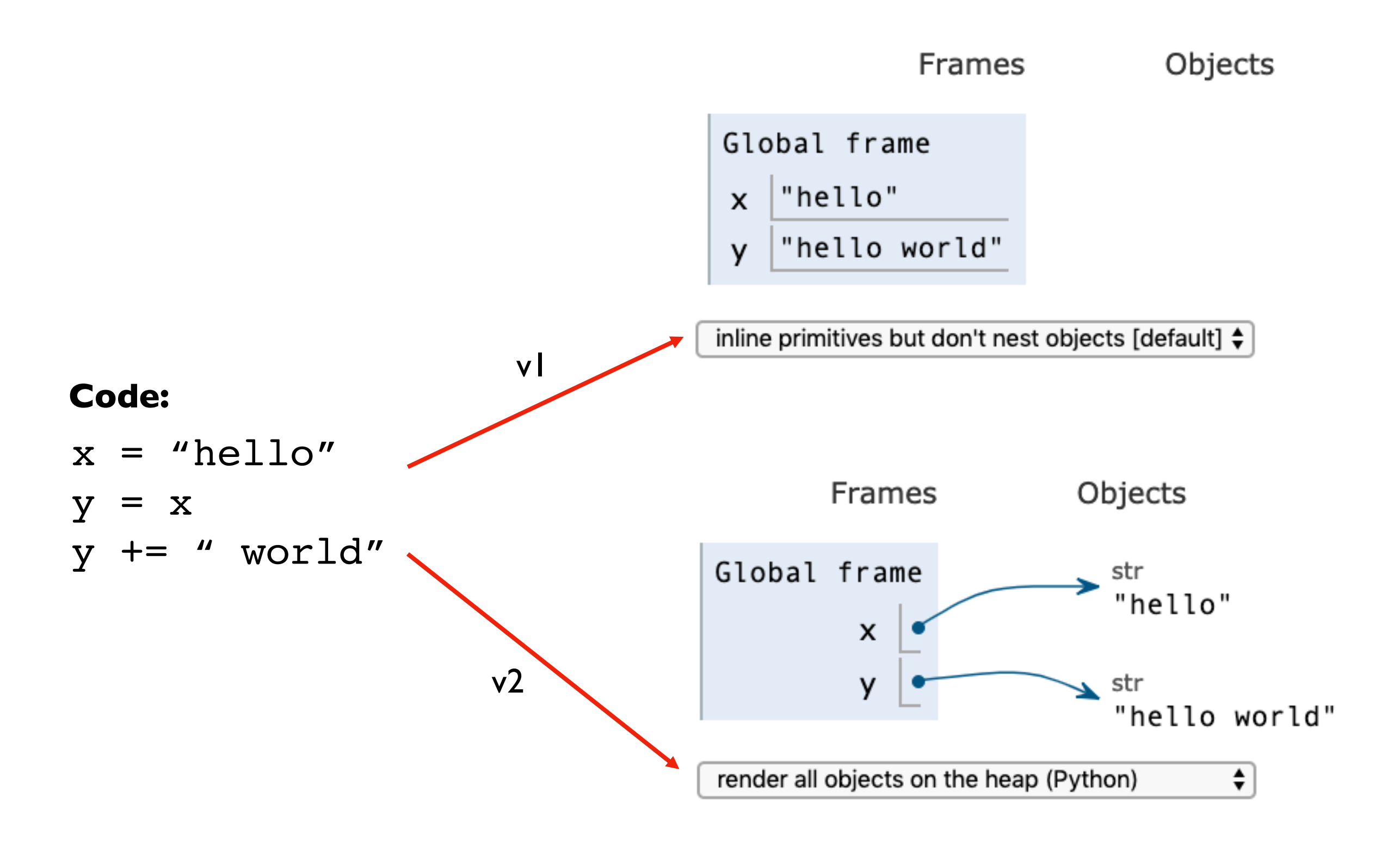

# Today's Outline

#### New Types of Objects

- tuple
- namedtuple
- recordclass

### References

- **motivation**
- bugs: accidental argument modification
- " $is" vs. "=="$

### Why does Python have the complexity of separate **references** and **objects**?

Why not follow the original organization we saw for everything (*i.e.,* boxes of data with labels)?

## Reason 1: Performance

#### **Code:**

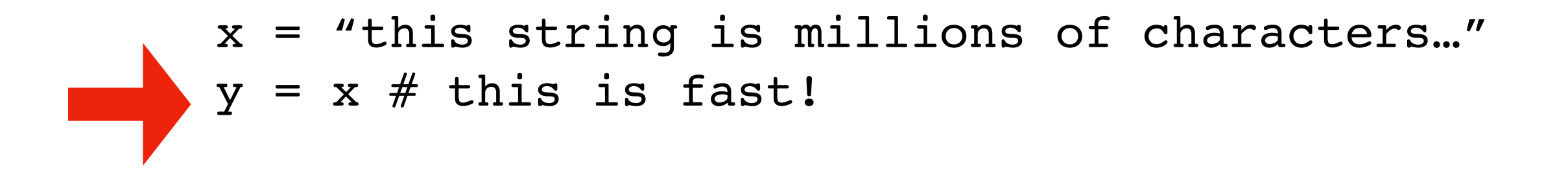

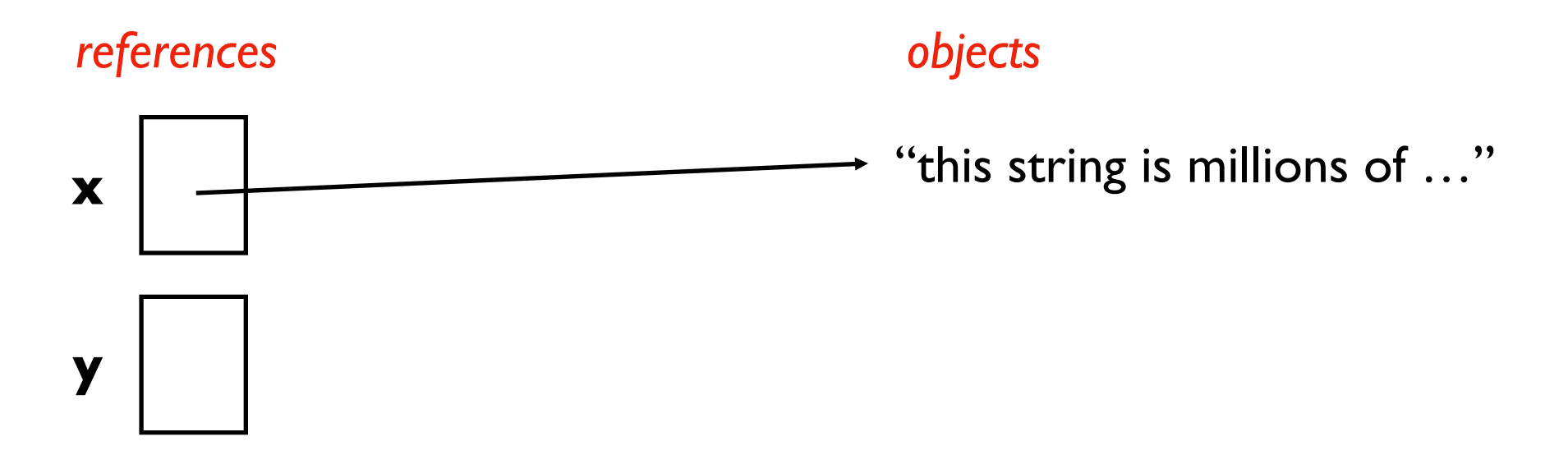

### Reason 1: Performance

#### **Code:**

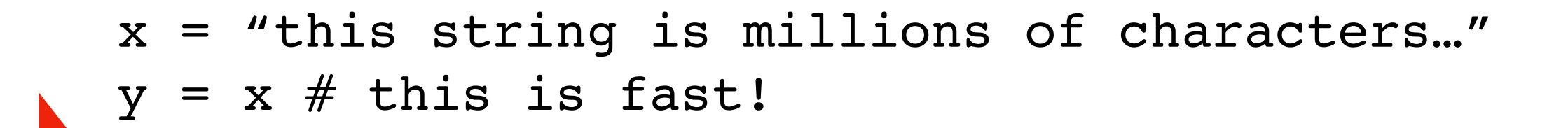

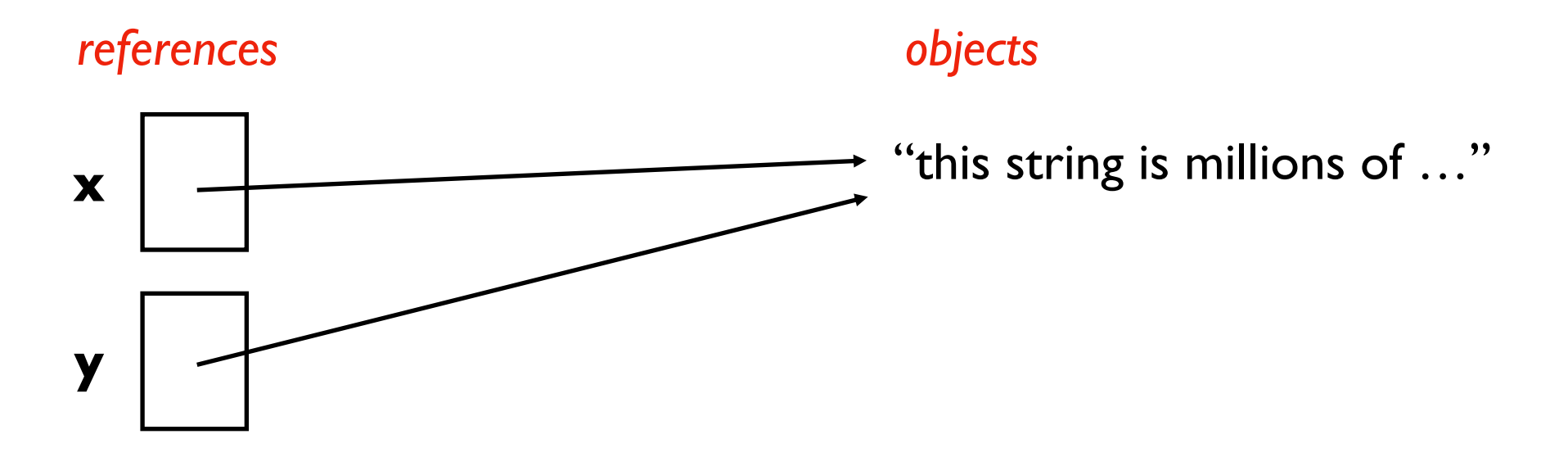

```
from recordclass import recordclass
Person = recordclass("Person", ["name", "score", "age"])
alice = Person(name="Alice", score=10, age=30)
bob = Person(name="Bob", score=8, age=25)
winner = alice
alice.age += 1
```

```
print("Winner age:", winner.age)
```
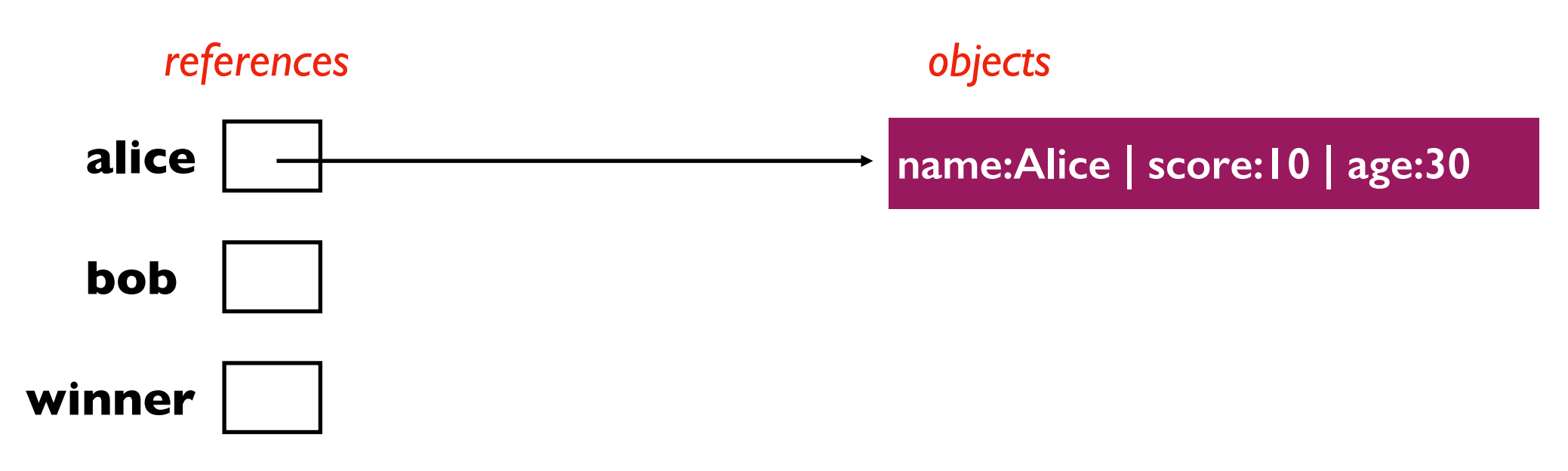

```
from recordclass import recordclass
Person = recordclass("Person", ["name", "score", "age"])
alice = Person(name="Alice", score=10, age=30)
bob = Person(name="Bob", score=8, age=25)
winner = alice
alice.age += 1
print("Winner age:", winner.age)
```
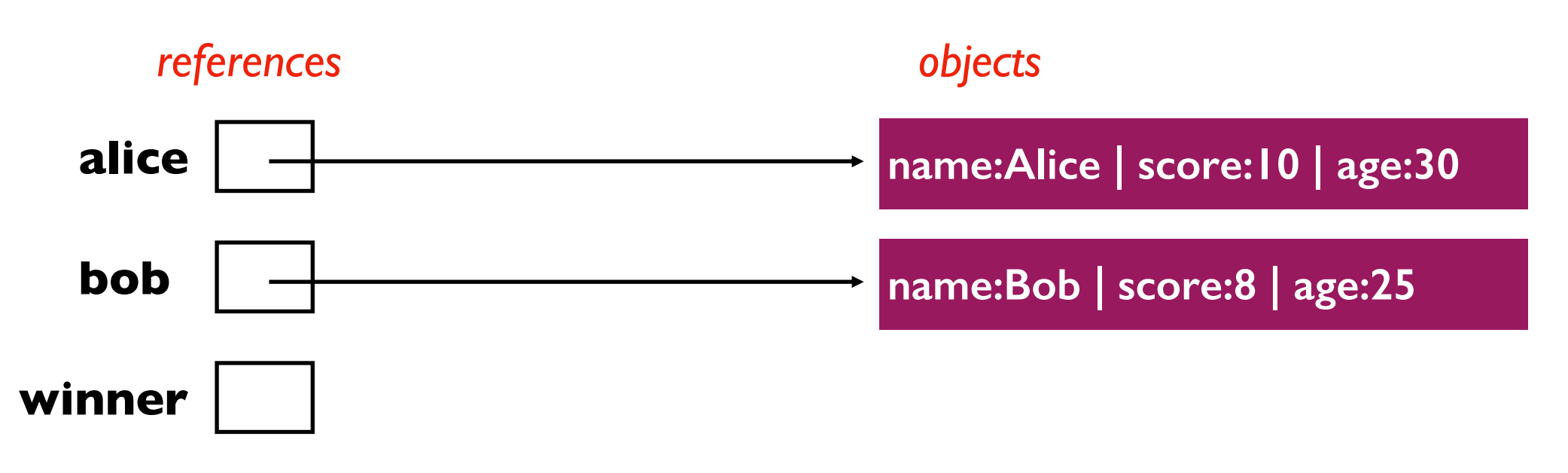

```
from recordclass import recordclass
Person = recordclass("Person", ["name", "score", "age"])
alice = Person(name="Alice", score=10, age=30)
bob = Person(name="Bob", score=8, age=25)
winner = alice
alice.age += 1
print("Winner age:", winner.age)
```
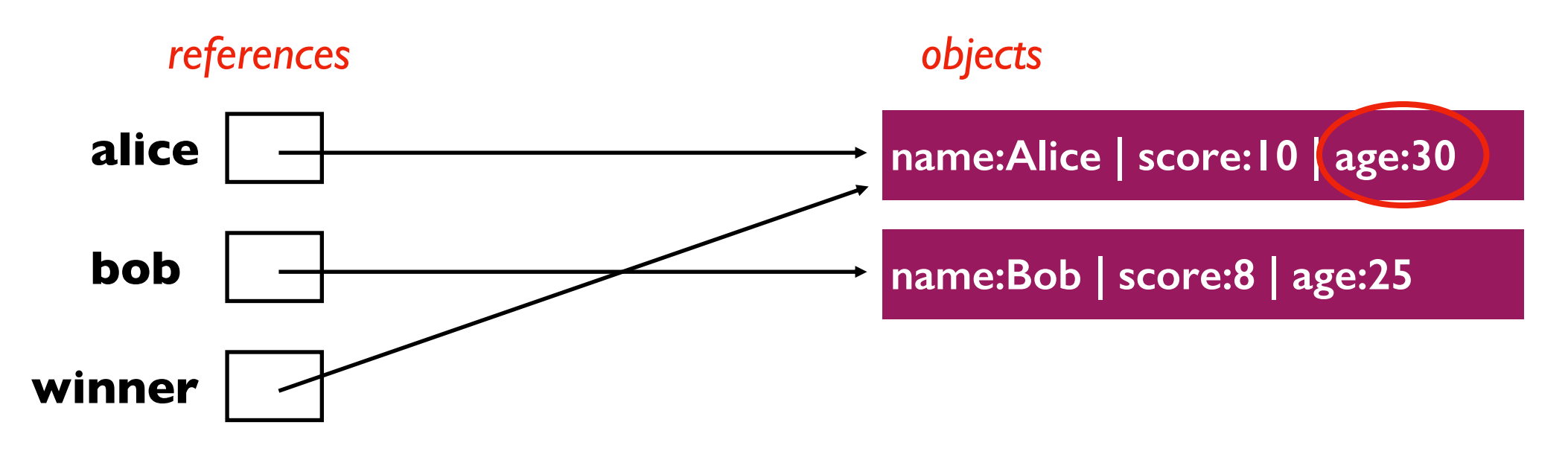

```
from recordclass import recordclass
Person = recordclass("Person", ["name", "score", "age"])
alice = Person(name="Alice", score=10, age=30)
bob = Person(name="Bob", score=8, age=25)
winner = alice
alice.age += 1
print("Winner age:", winner.age)
```
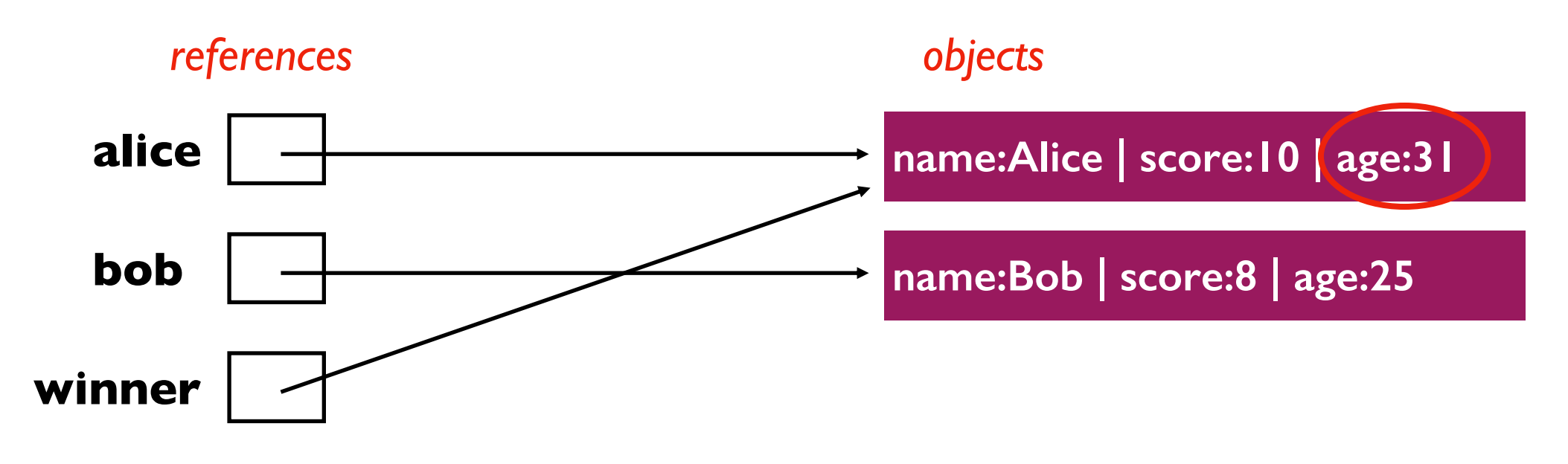

```
State:
      alice
from recordclass import recordclass
Person = recordclass("Person", ["name", "score", "age"])
alice = Person(name="Alice", score=10, age=30)
bob = Person(name="Bob", score=8, age=25)
winner = alice
alice.age += 1
print("Winner age:", winner.age)
         references objects
      bob
    winner
                                    name:Alice | score:10 | age:31
                                    name:Bob | score:8 | age:25
                                      prints 31, even though we didn't 
                                         directly modify winner
```
# Today's Outline

#### New Types of Objects

- tuple
- namedtuple
- recordclass

### References

- motivation
- bugs: accidental argument modification
- " $is" vs. "=="$

## References and Arguments/Parameters

Python Tutor **always** illustrates references with an arrow for mutable types

Thinking carefully about a few examples will prevent many debugging headaches…

### Example 1: reassign parameter

```
def f(x):
  x \neq 3print("f:", x)
```

```
num = 10f(num)
print("after:", num)
```
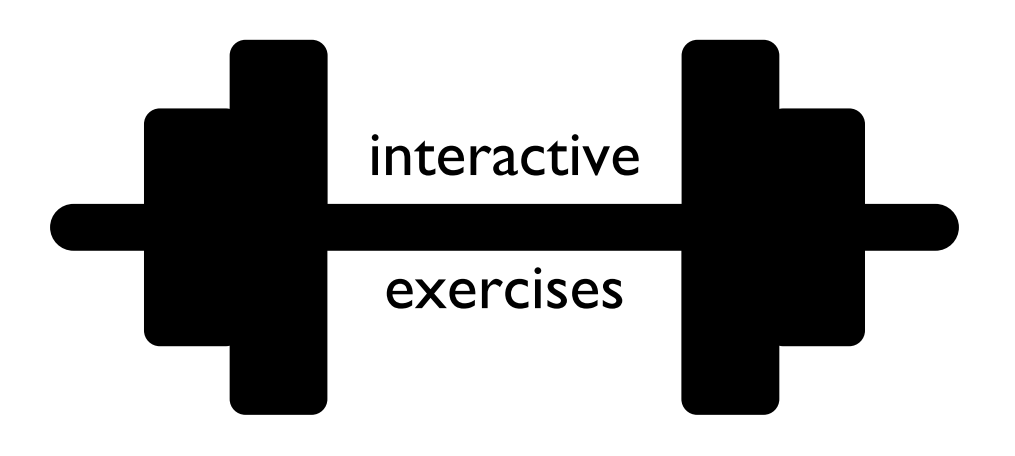

## Example 2: modify list via param

```
def f(items):
  items.append("!!!")
  print("f:", items)
words = ['hello', 'world']
f(words)
```

```
print("after:", words)
```
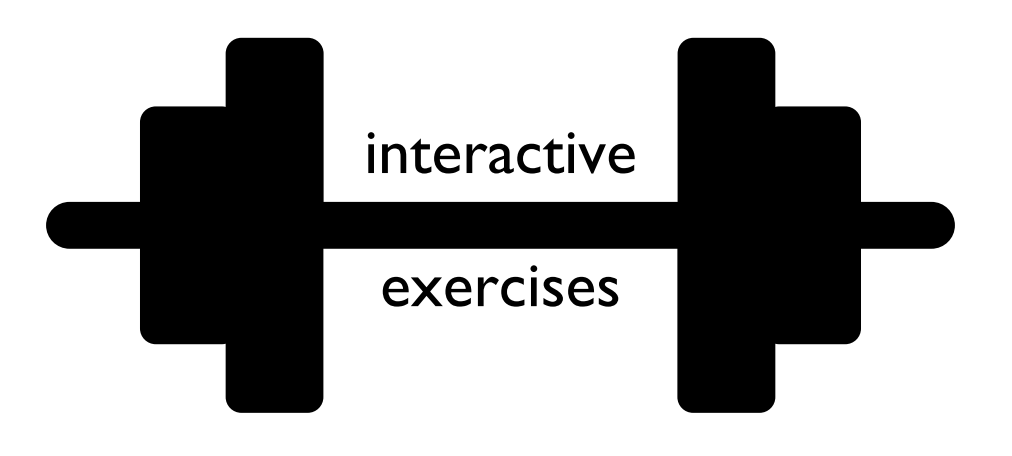

### Example 3: reassign new list to param

```
def f(items):
  items = items + ["!!"print("f:", items)
words = ['hello', 'world']
f(words)
```

```
print("after:", words)
```
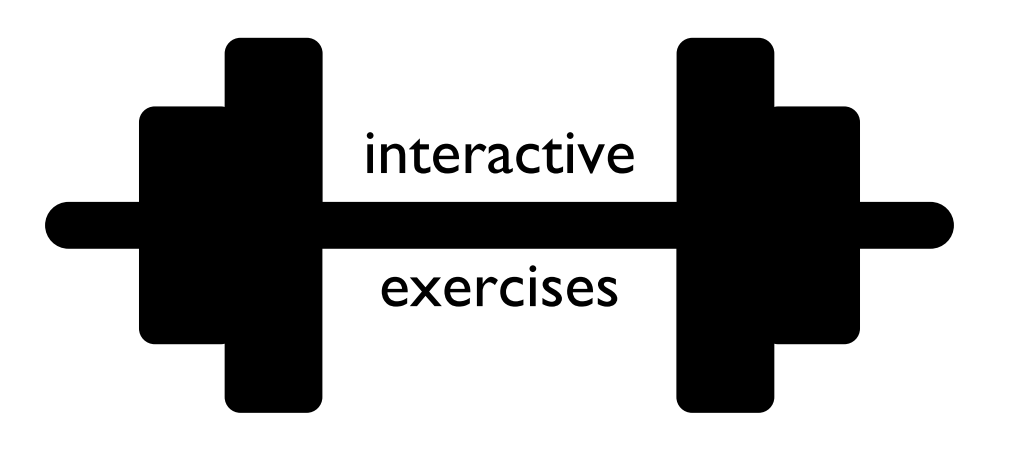

## Example 4: in-place sort

- def first(items): return items[0]
- def smallest(items): items.sort() return items[0]

```
numbers = [4, 5, 3, 2, 1]print("first:", first(numbers))
print("smallest:", smallest(numbers))
print("first:", first(numbers))
```
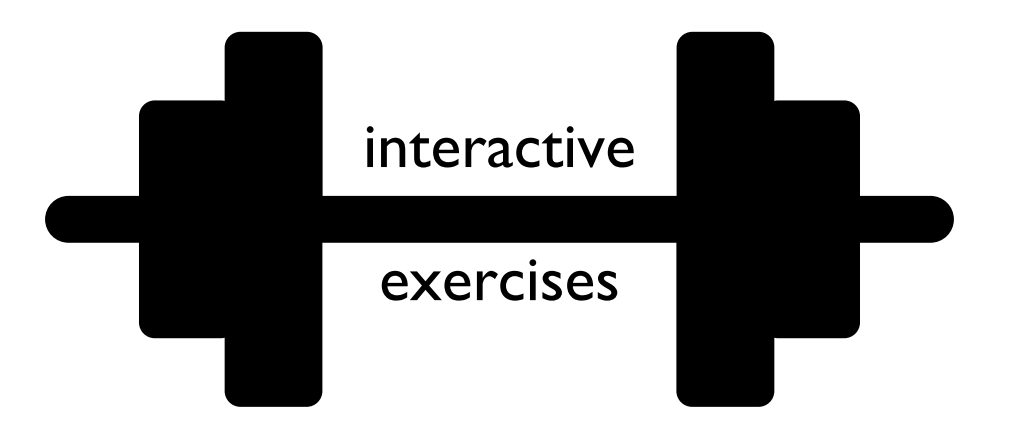

## Example 5: sorted sort

def first(items): return items[0]

def smallest(items): items = sorted(items) return items[0]

```
numbers = [4, 5, 3, 2, 1]print("first:", first(numbers))
print("smallest:", smallest(numbers))
print("first:", first(numbers))
```
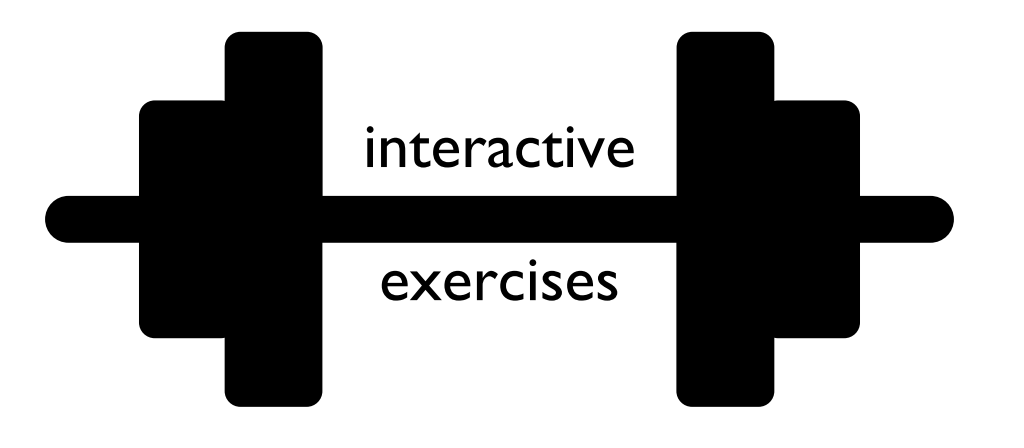

# Today's Outline

#### New Types of Objects

- tuple
- namedtuple
- recordclass

### References

- **motivation**
- bugs: accidental argument modification
- $\bullet$  "is" vs. "=="

### *are two objects equivalent?*

*are two references equivalent?*

 $w = [1]$  $x = [2]$  $y = [2]$  $z = y$ 

**observation**: x and y are **equal** to each other, but y and z are **MORE equal** to each other

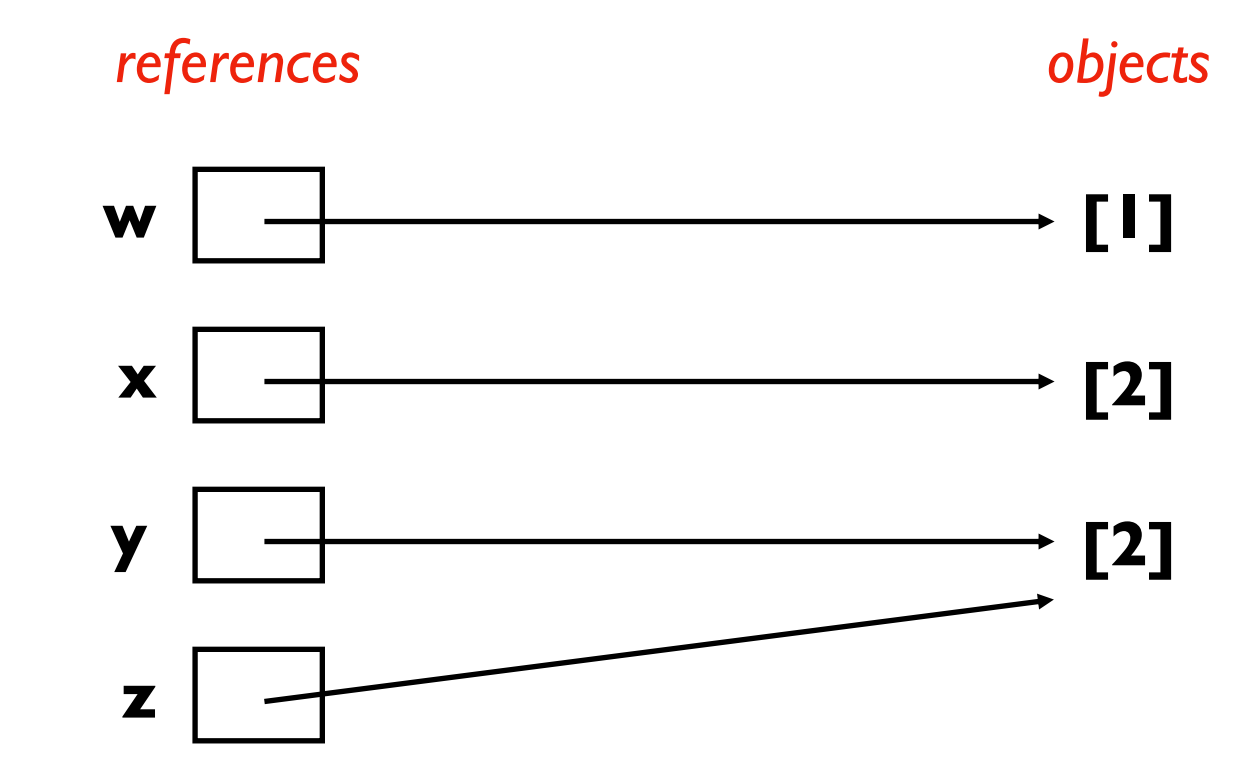

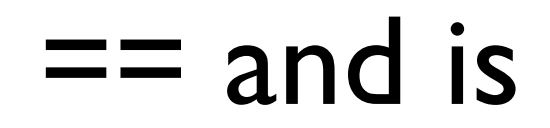

 $w = [1]$  $x = [2]$  $y = [2]$  $z = y$ 

# **w == x False**

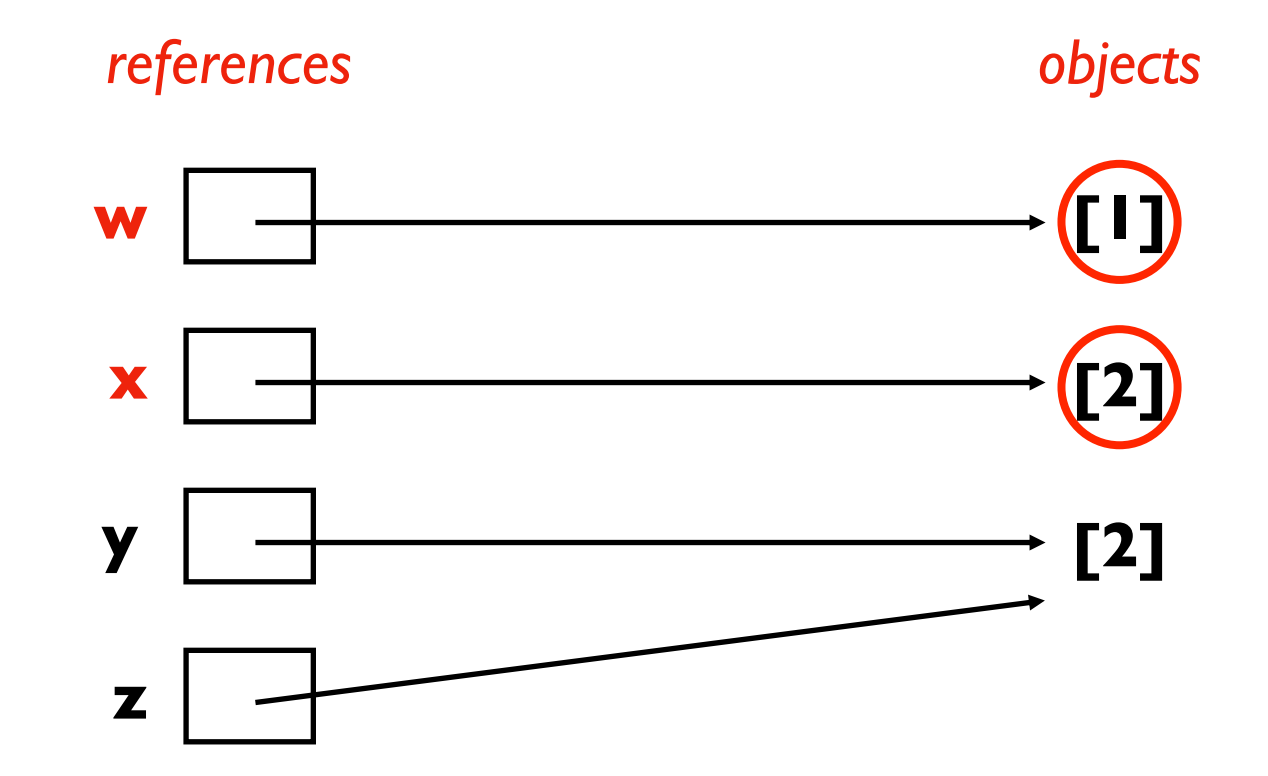

 $w = [1]$  $x = [2]$  $y = [2]$  $z = y$ 

### **y == z**

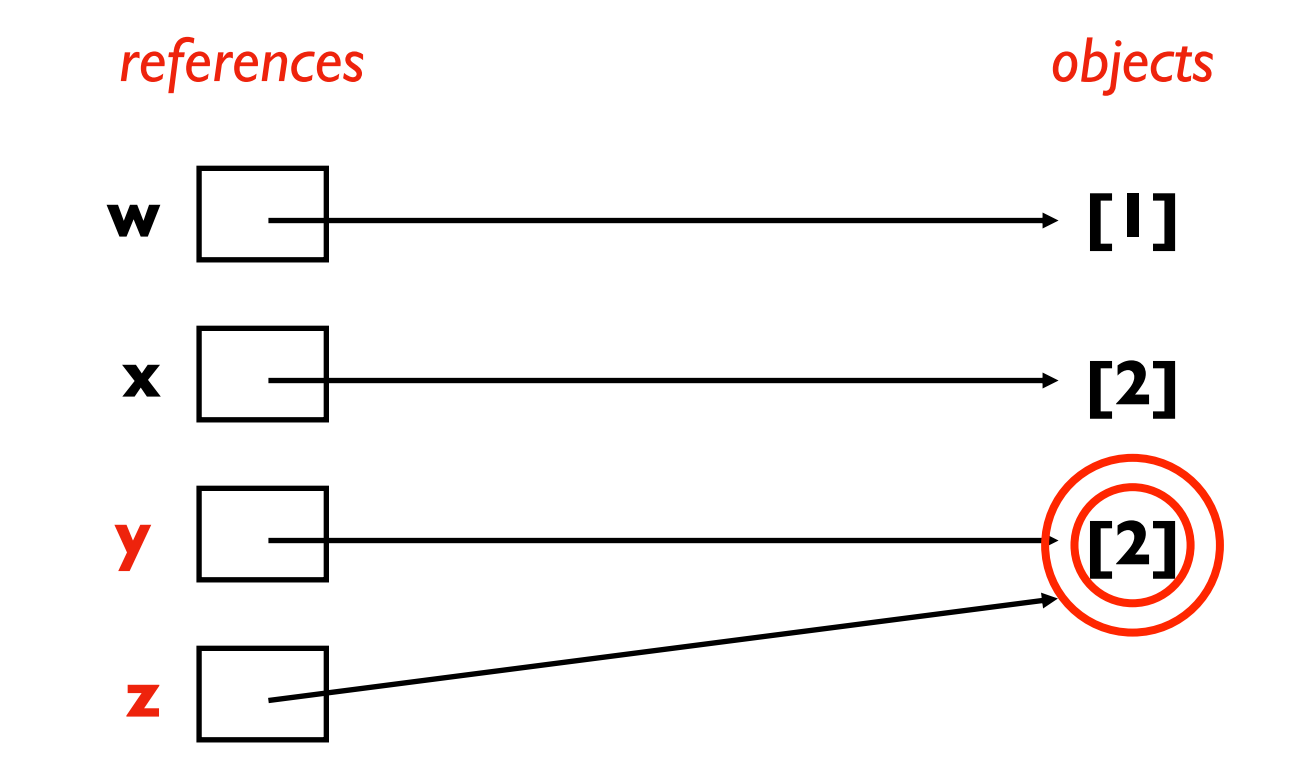

 $w = [1]$  $x = [2]$  $y = [2]$  $z = y$ 

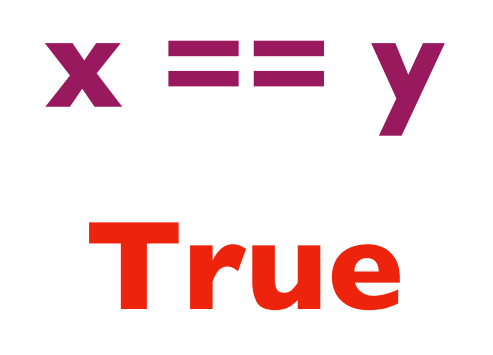

because x and y refer to two equivalent objects

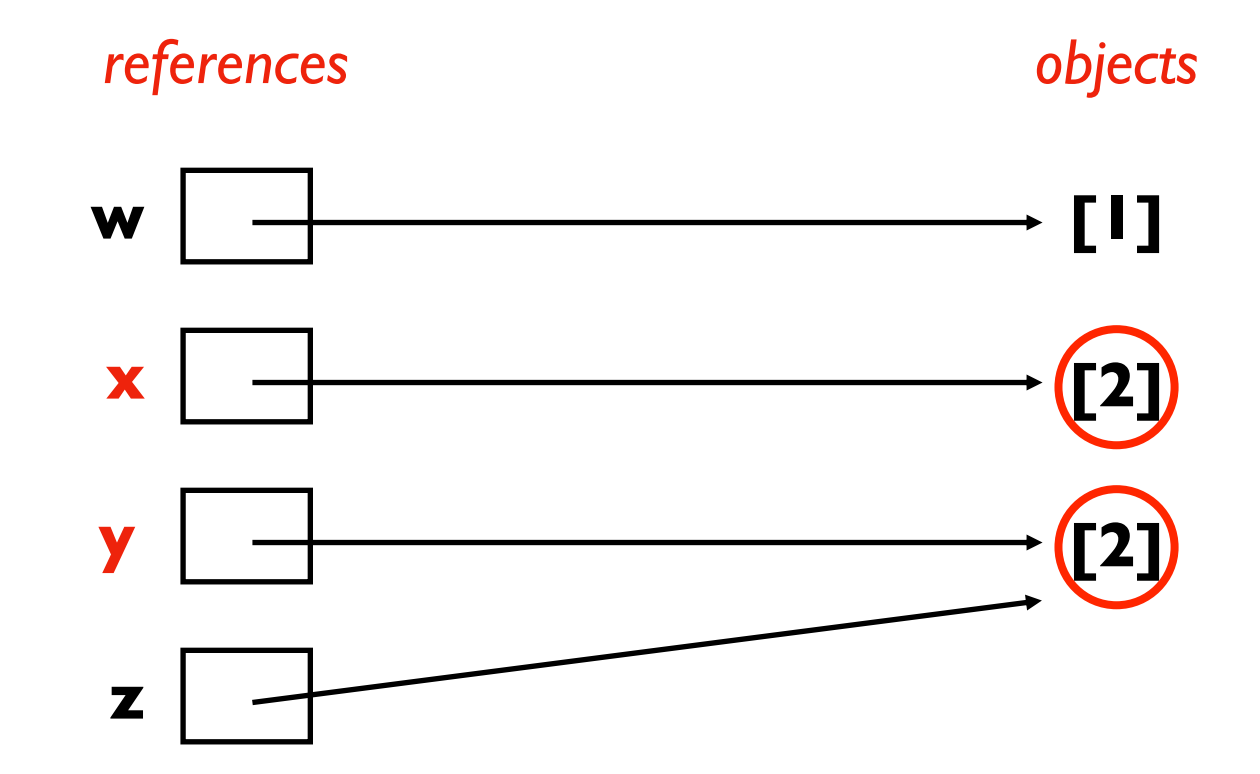

 $w = [1]$  $x = [2]$  $y = [2]$  $z = y$ 

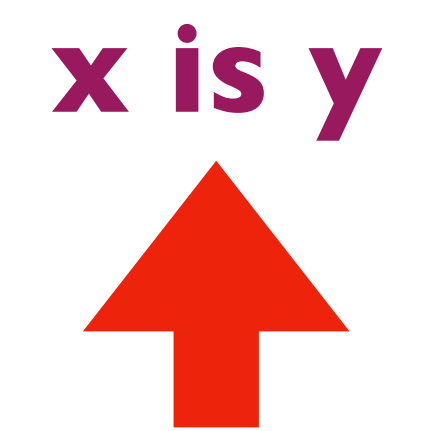

#### **new operator to check if two references refer to the same object**

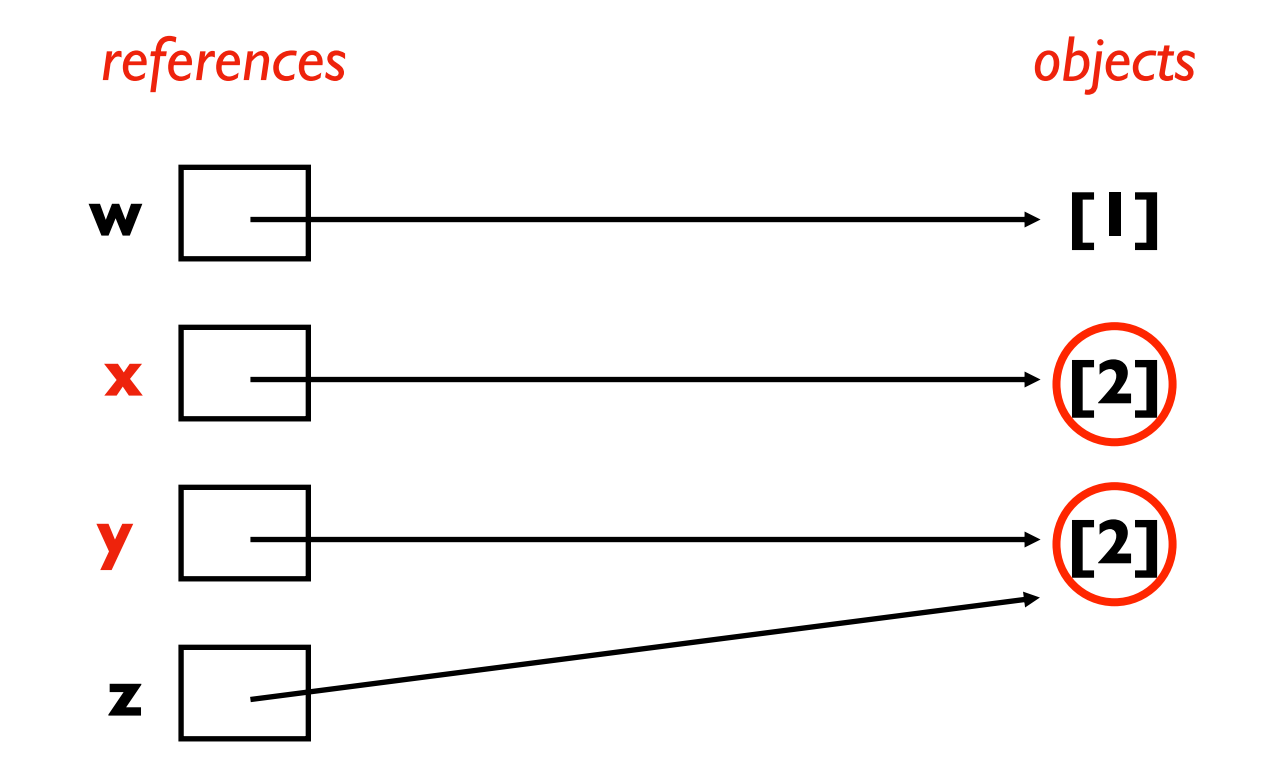

 $w = [1]$  $x = [2]$  $y = [2]$  $z = y$ 

# **x is y False**

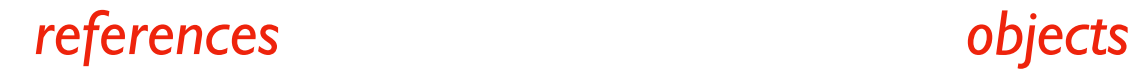

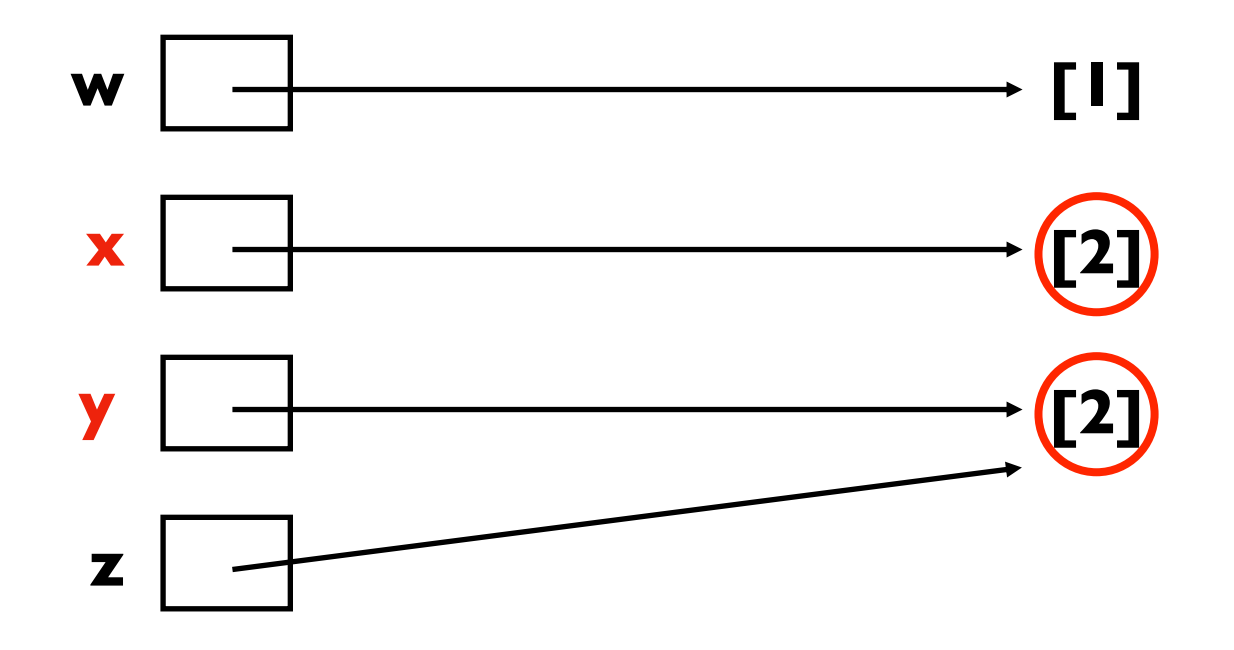

 $w = [1]$  $x = [2]$  $y = [2]$  $z = y$ y.append(3)  $print(z)$  #  $[2,3]$ 

# **y is z True**

This tells you that changes to y will show up if we check z

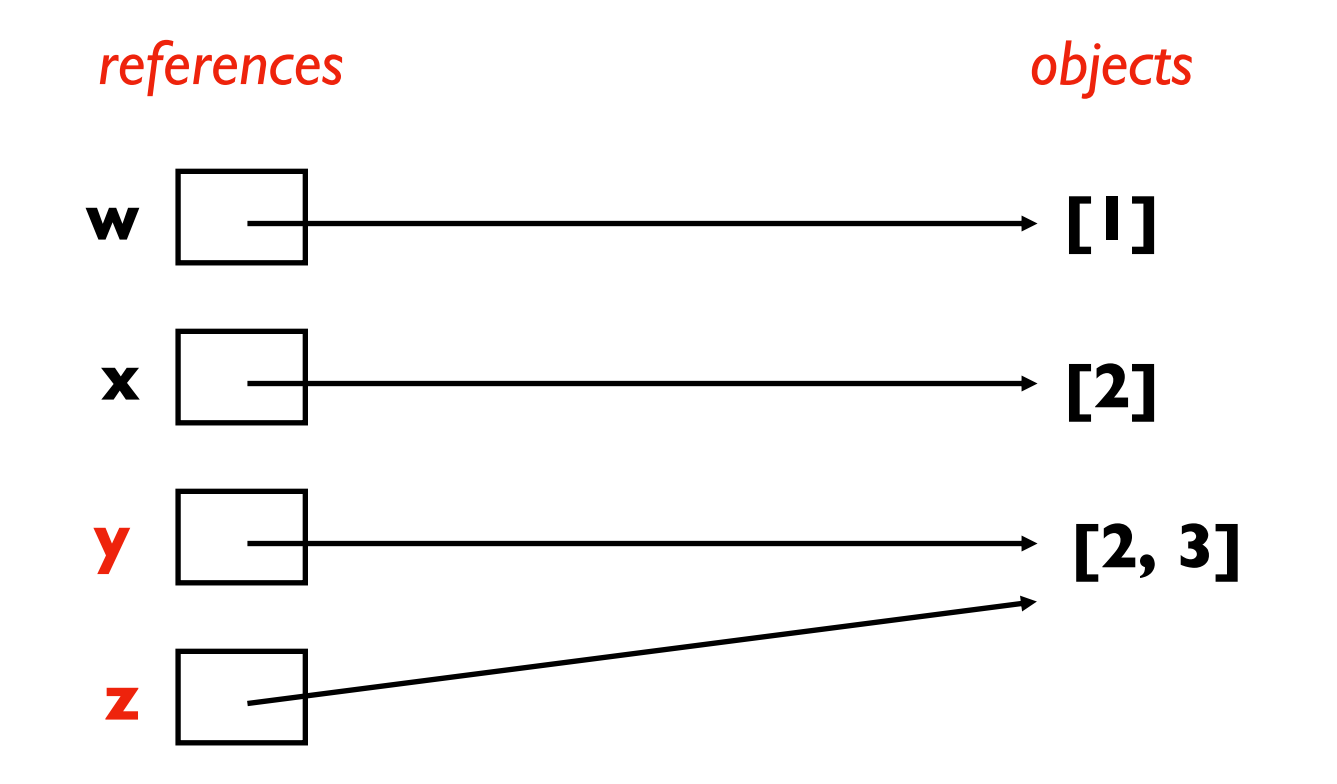

## Be careful with is!

Python sometimes "deduplicates" equal immutable values

- This is an unpredictable optimization (called interning)
- 90% of the time, you want  $==$  instead of is (then you don't need to care about this optimization)
- Play with changing replacing 10 with other numbers to see potential pitfalls:

```
a = 'ha' * 10b = 'ha' * 10print(a == b)print(a is b)
```
## Conclusion

#### New Types of Objects

- tuple: immutable equivalent as list
- namedtuple: make your own immutable types!
	- choose names, don't need to remember positions
- recordclass: mutable equivalent of namedtuple
	- need to install with "pip install recordclass"

### References

- motivation: faster and allows centralized update
- gotchas: mutating a parameter affects arguments
- is operation: do two variables refer to the same object?